**Załacznik** do uchwały Nr CCLXIX/5246/2018 Zarządu Województwa Lubelskiego z dnia 24 kwietnia 2018 r.

**Zarząd Województwa Lubelskiego - Instytucja Zarządzająca Regionalnym Programem Operacyjnym Województwa Lubelskiego na lata 2014-2020 Departament Wdrażania Europejskiego Funduszu Rozwoju Regionalnego**

> *REGULAMIN KONKURSU nr RPLU.01.01.00-IZ.00-06-001/18 Oś priorytetowa 1 Badania i innowacje Działanie 1.1 Regionalna infrastruktura badawczo-rozwojowa Regionalnego Programu Operacyjnego Województwa Lubelskiego na lata 2014-2020*

*Lublin, dnia 24 kwietnia 2018 r.*

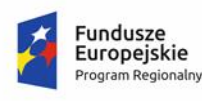

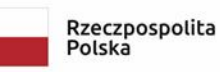

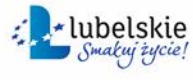

Unia Europejska Europejski Fundusz<br>Rozwoju Regionalnego

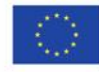

# Spis treści

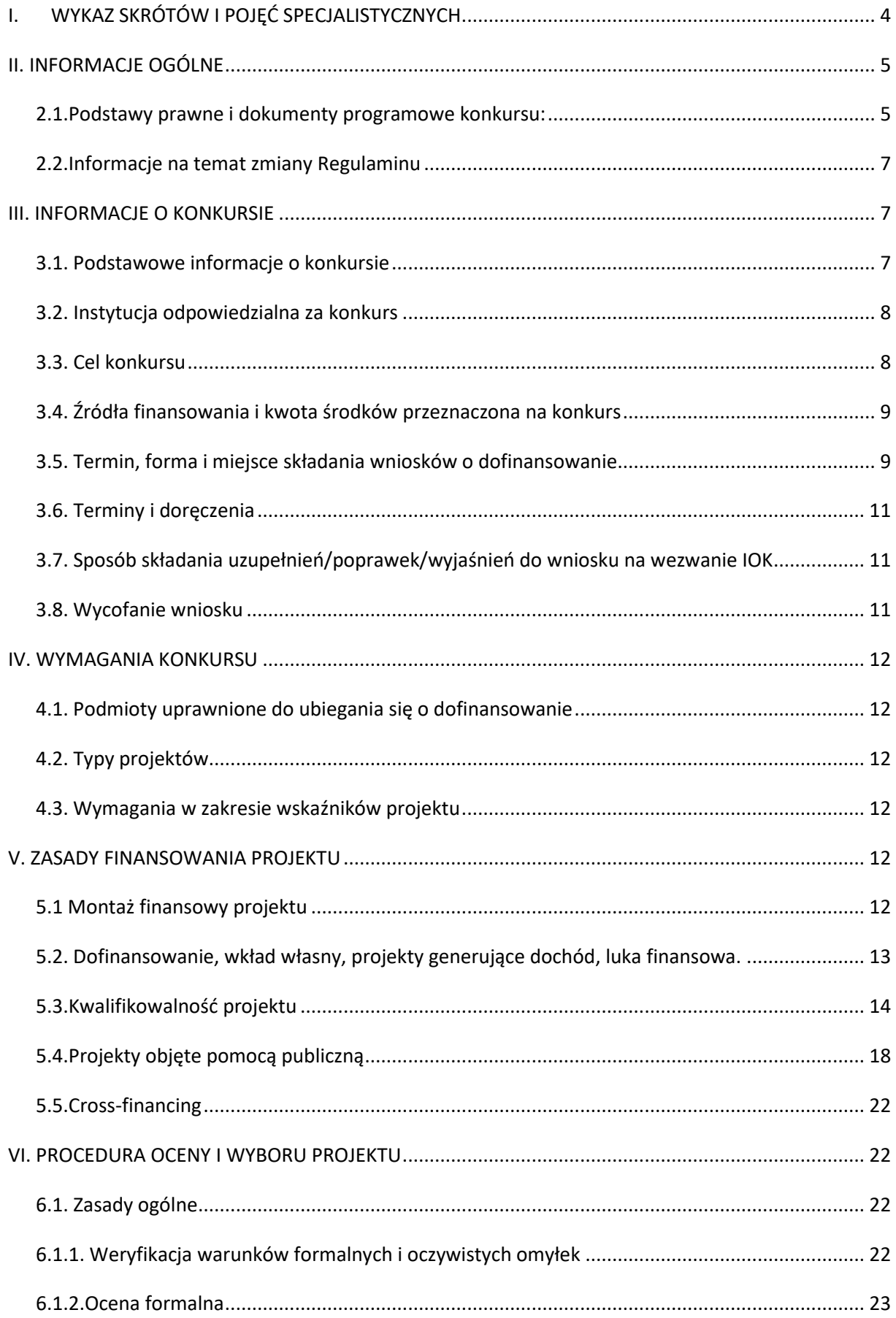

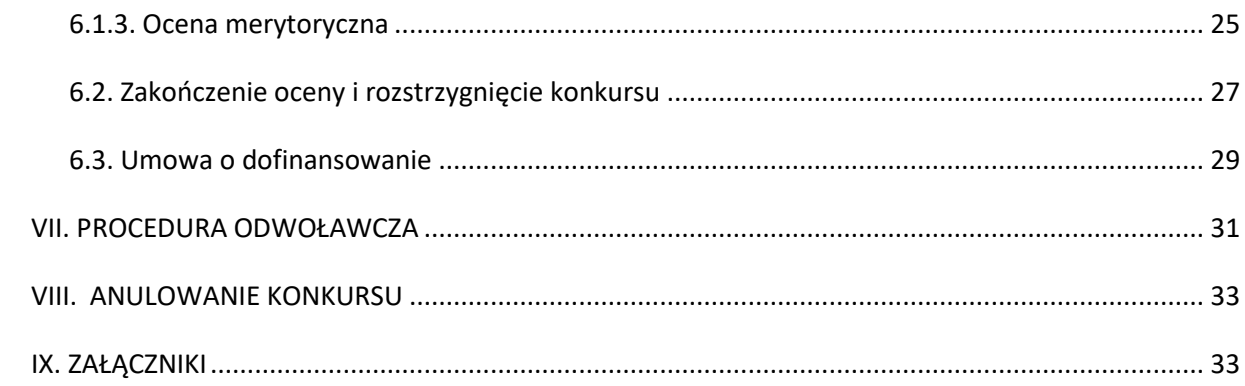

# <span id="page-3-0"></span>I.**WYKAZ SKRÓTÓW I POJĘĆ SPECJALISTYCZNYCH**

**DW EFRR** – Departament Wdrażania Europejskiego Funduszu Rozwoju Regionalnego Urzędu Marszałkowskiego Województwa Lubelskiego w Lublinie

**ePUAP** – Elektroniczna Platforma Usług Administracji Publicznej

**EFRR** – Europejski Fundusz Rozwoju Regionalnego

**IOK** – Instytucja Organizująca Konkurs

**IZ RPO** – Instytucja Zarządzająca Regionalnym Programem Operacyjnym Województwa Lubelskiego na lata 2014-2020

**LSI2014** – Lokalny System Informatyczny do obsługi Regionalnego Programu Operacyjnego Województwa Lubelskiego na lata 2014-2020, udostępniany za pośrednictwem serwisu internetowego dostępnego pod adresem [https://lsi2014.lubelskie.pl](https://lsi2014.lubelskie.pl/)

**KOP** – Komisja Oceny Projektów

**KPA** – Kodeks postępowania administracyjnego (Dz. U. z 2017 r. poz. 1257)

**OOP** – Oddział Oceny Projektów w Departamencie Wdrażania Europejskiego Funduszu Rozwoju Regionalnego Urzędu Marszałkowskiego Województwa Lubelskiego w Lublinie

**RPO WL** – Regionalny Program Operacyjny Województwa Lubelskiego na lata 2014-2020

**Regulamin, Regulamin konkursu** – Regulamin konkursu nr RPLU.01.01.00-IZ.00-06-001/18, Oś priorytetowa 1 Badania i innowacje, Działanie 1.1 Regionalna infrastruktura badawczo-rozwojowa Regionalnego Programu Operacyjnego Województwa Lubelskiego na lata 2014-2020

**ZWL** – Zarząd Województwa Lubelskiego

**KWALIFIKOWANY PODPIS ELEKTRONICZNY –** kwalifikowany podpis elektroniczny w rozumieniu ustawy z dnia 5 września 2016 r. o usługach zaufania oraz identyfikacji elektronicznej (Dz.U. z 2016 r., poz.1579)

**KONTRAKT TERYTORIALNY –** umowa o której mowa w art. 5 pkt 4c ustawy z 6 grudnia 2006 r. o zasadach prowadzenia polityki rozwoju (Dz. U. z 2017 r., poz. 1376 z późn. zm.)

**PZ –** Profil Zaufany - portal [www.pz.gov.pl](http://www.pz.gov.pl/) wyodrębniony z ePUAP służący do cyfrowego podpisywania dokumentów za pośrednictwem profilu zaufanego lub kwalifikowanego podpisu elektronicznego

**Wytyczne** – wytyczne wydane przez Ministra właściwego ds. rozwoju regionalnego na podstawie art. 5 ust. 1 ustawy wdrożeniowej

**Wytyczne kwalifikowalności –** Wytyczne w zakresie kwalifikowalności wydatków w ramach Europejskiego Funduszu Rozwoju Regionalnego, Europejskiego Funduszu Społecznego oraz Funduszu Spójności na lata 2014- 2020

**Działanie** – Działanie 1.1 Regionalna infrastruktura badawczo-rozwojowa Regionalnego Programu Operacyjnego Województwa Lubelskiego na lata 2014-2020

**INFRASTRUKTURA BADAWCZA** – zgodnie z art. 2 pkt 91 Rozporządzenia 651/2014 oznacza obiekty, zasoby i powiązane z nimi usługi, które są wykorzystywane przez środowisko naukowe do prowadzenia badań naukowych w swoich dziedzinach, i obejmuje wyposażenie naukowe lub zestaw przyrządów, zasobów oparte na wiedzy, takie jak zbiory lub uporządkowane informacje naukowe, infrastrukturę opartą na technologiach informacyjno-komunikacyjnych, taką jak sieć, infrastrukturę komputerową, oprogramowanie i infrastrukturę łączności lub wszelki inny podmiot o wyjątkowym charakterze niezbędny do prowadzenia badań naukowych. Takie rożne rodzaje

infrastruktury badawczej mogą być zlokalizowane w jednej placówce lub "rozproszone" (zorganizowana sieć zasobów) zgodnie z art. 2 lit. a) rozporządzenia Rady (WE) nr 723/2009 z dnia 25 czerwca 2009 r. w sprawie wspólnotowych ram prawnych konsorcjum na rzecz europejskiej infrastruktury badawczej (ERIC).

**Część gospodarcza infrastruktury-** część projektu przeznaczona do prowadzenia działalności gospodarczej takiej jak np. wynajem infrastruktury, świadczenie usług na rzecz przedsiębiorstw, realizację badań kontraktowych (na zlecenie), które odbywają się na zasadach rynkowych, która jest finansowana zgodnie ze schematem pomocy publicznej.

**Część niegospodarcza infrastruktury** - w przypadku, gdy przedsięwzięcie zgłoszone w ramach konkursu służy zarówno działalności gospodarczej, jak i niegospodarczej, poprzez część niegospodarczą infrastruktury rozumie się część projektu sfinansowaną ze środków publicznych i przeznaczoną do prowadzenia takich rodzajów działalności niegospodarczej jak:

- a) zasadnicza działalność organizacji prowadzących badania i infrastruktur badawczych, w szczególności:
	- niezależna działalność badawczo-rozwojowa mająca na celu powiększanie zasobów wiedzy i lepsze zrozumienie, w tym badania i rozwój w ramach współpracy, kiedy to organizacja prowadząca badania lub infrastruktura badawcza podejmuje skuteczną współpracę,
	- szerokie rozpowszechnianie wyników badań na zasadzie niedyskryminacji i braku wyłączności, np. przez nauczanie, dostępne bazy danych, otwarte publikacje i otwarte oprogramowanie,
	- uzupełniająco wobec działalności wskazanych powyżej: kształcenie mające na celu zwiększanie coraz lepiej wykształconych zasobów ludzkich;
- b) działania związane z transferem wiedzy, jeżeli są one prowadzone przez organizację prowadzącą badania lub infrastrukturę badawczą (w tym przez ich działy lub jednostki zależne) albo wspólnie z innymi podmiotami tego typu lub w imieniu innych podmiotów tego typu, a wszelkie zyski z tych działań są reinwestowane w zasadniczą działalność organizacji prowadzących badania lub infrastruktur badawczych. Zlecenie wykonania odpowiednich usług stronom trzecim w drodze procedury otwartej pozostaje bez uszczerbku dla niegospodarczego charakteru takiej działalności.

# <span id="page-4-0"></span>**II. INFORMACJE OGÓLNE**

# <span id="page-4-1"></span>**2.1.Podstawy prawne i dokumenty programowe konkursu:**

Konkurs jest organizowany w oparciu o następujące podstawy prawne:

#### **Akty prawne**

- Rozporządzenie Parlamentu Europejskiego i Rady (UE) Nr 1301/2013 z dnia 17 grudnia 2013 r. w sprawie Europejskiego Funduszu Rozwoju Regionalnego i przepisów szczególnych dotyczących celu "Inwestycje na rzecz wzrostu i zatrudnienia" oraz w sprawie uchylenia rozporządzenia (WE) Nr 1080/2006 (Dz. Urz. UE L 347/289 z 20.12.2013 z późn. zm.), zwane dalej "*Rozporządzeniem 1301/2013*",
- Rozporządzenie Parlamentu Europejskiego i Rady (UE) Nr 1303/2013 z dnia 17 grudnia 2013 r. ustanawiające wspólne przepisy dotyczące Europejskiego Funduszu Rozwoju Regionalnego,

Europejskiego Funduszu Społecznego, Funduszu Spójności, Europejskiego Funduszu Rolnego na rzecz Rozwoju Obszarów Wiejskich oraz Europejskiego Funduszu Morskiego i Rybackiego oraz ustanawiające przepisy ogólne dotyczące Europejskiego Funduszu Rozwoju Regionalnego, Europejskiego Funduszu Społecznego, Funduszu Spójności i Europejskiego Funduszu Morskiego i Rybackiego oraz uchylające rozporządzenie Rady (WE) nr 1083/2006 (Dz. Urz. UE L 347 z 20.12.2013, str. 320, z późn. zm.), zwane dalej "*Rozporządzeniem ogólnym 1303/2013*",

- Rozporządzenie Komisji (UE) Nr 651/2014 z dnia 17 czerwca 2014 r. uznające niektóre rodzaje pomocy za zgodne z rynkiem wewnętrznym w zastosowaniu art. 107 i 108 Traktatu, zwane dalej *"Rozporządzeniem 651/2014",* w brzmieniu uwzględniającym zmiany wprowadzone rozporządzeniem Komisji (UE) 2017/1084 z dnia 14 czerwca 2017 r. zmieniającym rozporządzenie (UE) nr 651/2014 w odniesieniu do pomocy na infrastrukturę portową i infrastrukturę portów lotniczych, progów powodujących obowiązek zgłoszenia pomocy na kulturę i zachowanie dziedzictwa kulturowego, pomocy na infrastrukturę sportową i wielofunkcyjną infrastrukturę rekreacyjną, a także programów regionalnej pomocy operacyjnej skierowanych do regionów najbardziej oddalonych oraz zmieniające rozporządzenie (UE) nr 702/2014 w odniesieniu do obliczania kosztów kwalifikowalnych (Dz. Urz. UE L 156 z 20.06.2017 r.),
- Rozporządzenie Komisji (UE) nr 1407/2013 z dnia 18 grudnia 2013 r. w sprawie stosowania art. 107 i 108 Traktatu o funkcjonowaniu Unii Europejskiej do pomocy de minimis (Dz. Urz. UE L 352 z 24 grudnia 2013 r., str.1), zwane dalej "*Rozporządzeniem 1407/2013*",
- Komunikat Komisji Zasady ramowe dotyczące pomocy państwa na działalność badawczą, rozwojową i innowacyjną (2014/C 198/01);
- Rozporządzenie Ministra Rozwoju z dnia 16 czerwca 2016 r. w sprawie udzielania pomocy inwestycyjnej na infrastrukturę badawczą w ramach regionalnych programów operacyjnych na lata 2014-2020 (Dz. U. z 2016 r. poz. 899); numer referencyjny programu pomocowego: SA.46091 (2016/X).
- Rozporządzenie Ministra Infrastruktury i Rozwoju z dnia 19 marca 2015 r. w sprawie udzielania pomocy de minimis w ramach regionalnych programów operacyjnych na lata 2014- 2020 (Dz. U. z 2015 r. poz. 488);
- Ustawa z dnia 11 lipca 2014 r. o zasadach realizacji programów w zakresie polityki spójności finansowanych w perspektywie finansowej 2014-2020 (Dz. U. z 2017 r., poz. 1460 z późn. zm.) zwana dalej "ustawą wdrożeniową",
- Ustawa z dnia 27 sierpnia 2009 r. o finansach publicznych (Dz.U. z 2017r., poz. 2077) zwana dalej ustawą o finansach publicznych.

#### **Dokumenty i wytyczne**

- Regionalny Program Operacyjny Województwa Lubelskiego na lata 2014-2020, przyjęty decyzją KE C(2015)887 z dnia 12 lutego 2015 r.
- Szczegółowy Opis Osi Priorytetowych Regionalnego Programu Operacyjnego Województwa Lubelskiego na lata 2014-2020 przyjęty uchwałą Zarządu Województwa Lubelskiego z dnia 7 lipca 2015, znak: XLIII/833/2015, w brzmieniu nadanym Uchwałą Zarządu Województwa nr CCLII/4954/2018 z dnia 27 lutego 2018 r.
- Wytyczne w zakresie kwalifikowalności wydatków w ramach Europejskiego Funduszu Rozwoju Regionalnego, Europejskiego Funduszu Społecznego oraz Funduszu Spójności na lata 2014- 2020

#### <span id="page-6-0"></span>**2.2.Informacje na temat zmiany Regulaminu**

- 1. Regulamin konkursu może ulegać zmianom w trakcie trwania konkursu. Do czasu rozstrzygnięcia konkursu Regulamin nie może być jednak zmieniany w sposób skutkujący nierównym traktowaniem Wnioskodawców chyba, że konieczność jego zmiany wynika z przepisów prawa powszechnie obowiązującego.
- 2. W przypadku zmiany Regulaminu, IOK zamieszcza na swojej stronie internetowej [www.rpo.lubelskie.pl](http://www.rpo.lubelskie.pl/) oraz na portalu [www.funduszeeuropejskie.pl](http://www.funduszeeuropejskie.pl/) informację o zmianie Regulaminu, aktualną treść Regulaminu, uzasadnienie oraz termin, od którego zmiana obowiązuje.

# <span id="page-6-1"></span>**III. INFORMACJE O KONKURSIE**

### <span id="page-6-2"></span>**3.1. Podstawowe informacje o konkursie**

- 1. Niniejszy Regulamin zawiera informacje dotyczące zasad naboru, oceny i wyboru projektów do dofinansowania oraz warunków, na jakich odbywa się konkurs na realizację projektów do dofinansowania z EFRR w ramach Osi priorytetowej 1 Badania i innowacje, Działania 1.1 Regionalna infrastruktura badawczo-rozwojowa RPO WL.
- 2. Wybór projektów odbywa się w trybie konkursowym, w którym możliwość składania wniosków jest ograniczona datą końcową. Konkurs nie jest podzielony na rundy.
- 3. Konkurs jest organizowany na obszarze województwa lubelskiego dla podmiotów wymienionych w Rozdziale IV Podrozdziale 4.1 Regulaminu.
- 4. Wszelkie czynności w ramach oceny i wyboru projektu do dofinansowania, zarówno po stronie Wnioskodawcy, jak i IOK, dokonywane są wyłącznie w formie elektronicznej, za pośrednictwem LSI2014 (dotyczy to w szczególności wezwań, o których mowa w art. 43 ust. 1 i 2 ustawy wdrożeniowej), chyba że Regulamin stanowi inaczej. Wnioskodawca zobowiązany jest złożyć wraz z wnioskiem o dofinansowanie oświadczenie o świadomości skutków niezachowania wskazanej w Regulaminie formy komunikacji.
- 5. Informacja o pozostawieniu wniosku bez rozpatrzenia, o zakończeniu oceny projektu oraz o odmowie podpisania umowy o dofinasowanie przekazywana jest Wnioskodawcy w formie pisemnej. Zasada, o której mowa w zdaniu poprzedzającym, nie ma zastosowania w przypadku, gdy doręczenie danej informacji zgodnie z przepisami prawa powinno nastąpić na elektroniczną skrzynkę podawczą Wnioskodawcy.
- 6. Wnioskodawca dokonuje czynności, stosując wyłącznie formę komunikacji ustaloną w Regulaminie. Niezachowanie przez Wnioskodawcę wymaganej formy komunikacji skutkuje uznaniem czynności za niedokonaną.
- 7. Konkurs przeprowadzany jest jawnie z zapewnieniem publicznego dostępu do informacji o zasadach jego przeprowadzania oraz do list projektów ocenionych w poszczególnych etapach oceny i listy projektów wybranych do dofinasowania. Wyjaśnień w kwestiach dotyczących konkursu udziela IOK poprzez:
	- *Konsultacje elektroniczne* (drogą e-mailową na adres: defrr@lubelskie.pl).
	- *Konsultacje telefoniczne* (pod numerem tel. (81) 478 14 63).

*Odpowiedzi pisemne na zapytania kierowane przez Wnioskodawców przesyłane pocztą tradycyjną (*na adres: Departament Wdrażania Europejskiego Funduszu Rozwoju Regionalnego Urzędu Marszałkowskiego Województwa Lubelskiego w Lublinie, ul. Stefczyka 3b, 20-151 Lublin).

- 8. Wyjaśnienia w kwestiach dotyczących konkursu dotyczą zasad naboru, oceny i wyboru projektów do dofinansowania. Pytania zadawane w celu uzyskania wyjaśnień nie mogą dotyczyć wstępnej oceny wniosku. Należy jednocześnie pamiętać, że odpowiedź udzielona przez IOK nie dotyczy oceny poszczególnych projektów. IZ RPO nie udziela odpowiedzi na pytania dotyczące wniosków innych Wnioskodawców.
- 9. Odpowiedzi na pytania dotyczące konkursu będą zamieszczane na stronie internetowej [www.rpo.lubelskie.pl](http://www.rpo.lubelskie.pl/). Jednocześnie, w przypadku gdy liczba pytań będzie znacząca, IOK zastrzega sobie prawo do ograniczenia publikowania odpowiedzi do kluczowych lub powtarzających się pytań. Odpowiedzi udzielane na pytania związane z procedurą wyboru projektów są wiążące dla Wnioskodawców do momentu zmiany odpowiedzi. Jeśli zmiana odpowiedzi nie wynika z przepisów powszechnie obowiązującego prawa, Wnioskodawcy, którzy zastosowali się do danej odpowiedzi i złożyli przed zmianą odpowiedzi wniosek o dofinansowanie w oparciu o wskazówki w niej zawarte, nie będą ponosić negatywnych konsekwencji związanych ze zmianą odpowiedzi.
- 10. IOK informuje o możliwości przeprowadzenia kontroli uprzedniej w toku procedury naboru i oceny wniosków oraz przed podpisaniem umowy o dofinansowanie, stosownie do postanowień art. 22 i 23 ustawy wdrożeniowej. Złożenie wniosku o dofinansowanie jest równoznaczne z wyrażeniem zgody na poddanie się kontroli.
- 11. Ilekroć w niniejszym Regulaminie mówi się o "dniu roboczym" lub "dniach roboczych", rozumie się przez to dni od poniedziałku do piątku, z wyłączeniem dni ustawowo wolnych od pracy.

#### <span id="page-7-0"></span>**3.2. Instytucja odpowiedzialna za konkurs**

Instytucją Organizującą Konkurs jest Zarząd Województwa Lubelskiego jako Instytucja Zarządzająca RPO WL. Czynności związane z przeprowadzeniem konkursu podejmuje Departament Wdrażania Europejskiego Funduszu Rozwoju Regionalnego Urzędu Marszałkowskiego Województwa Lubelskiego w Lublinie, ul. Stefczyka 3b, 20-151 Lublin.

#### <span id="page-7-1"></span>**3.3. Cel konkursu**

Celem konkursu jest wyłonienie projektów do dofinansowania w ramach Osi priorytetowej 1 Badania i innowacje, Działania 1.1 Regionalna infrastruktura badawczo-rozwojowa RPO WL.

Celem Działania jest wzrost aktywności sektora B+R w strategicznych dla regionu dziedzinach gospodarki, stworzenie wysokiej jakości infrastruktury naukowo - badawczej oraz zwiększenie powiązań pomiędzy sektorem nauki a przedsiębiorstwami, co konsekwentnie przełoży się na wzrost nakładów na B+R w relacji do PKB.

Interwencje w ramach Działania mają za zadanie realizację celów zaprojektowanych w Regionalnej Strategii Innowacji Województwa Lubelskiego do roku 2020, a w szczególności odnoszą się do zwiększenia efektywności wykorzystania infrastruktury naukowo-badawczej do prowadzenia i komercjalizacji badań w dziedzinach związanych z inteligentnymi specjalizacjami regionu.

### <span id="page-8-0"></span>**3.4. Źródła finansowania i kwota środków przeznaczona na konkurs**

- 1. Kwota środków przeznaczonych na dofinansowanie projektów w konkursie (alokacja) wynosi **30 672 260,00 PLN<sup>1</sup> .** Kwota ta obejmuje rezerwę finansową w wysokości **3 067 226,00 PLN**. Rezerwa finansowa podlega zakontraktowaniu po zakończeniu procedury odwoławczej w ramach konkursu.
- 2. Kwota alokacji określona w ust. 1 stanowi równowartość **7 400 000,00 EUR** i została przeliczona na podstawie kursu EUR określonego w załączniku nr 4a do Kontraktu Terytorialnego, obowiązującego w miesiącu, w którym opublikowano ogłoszenie o konkursie. Niezależnie od zmian kursu EUR po ogłoszeniu konkursu, kwota dostępnej alokacji w PLN w wyniku tych zmian nie może przekroczyć kwoty alokacji określonej w pkt 1.
- 3. Instytucja Zarządzająca zastrzega sobie prawo do zwiększenia kwoty alokacji przeznaczonej na konkurs przed jego rozstrzygnięciem. Po rozstrzygnięciu konkursu zwiększenie kwoty alokacji następuje zgodnie z art. 46 ust. 2 ustawy wdrożeniowej.
- 4. Zarząd Województwa Lubelskiego dokona wyboru projektów do dofinansowania w granicach środków dostępnych po ponownym przeliczeniu alokacji wg kursu EUR określonego w załączniku nr 4a do Kontraktu Terytorialnego, obwiązującego w miesiącu, w którym dokonywany będzie wybór projektów.
- 5. Kwota dostępnej alokacji podlega też przeliczeniu przed podpisaniem każdej umowy o dofinansowanie (wg kursu określonego w załączniku nr 4a do Kontraktu Terytorialnego, obwiązującego w miesiącu zawarcia umowy). Ze względu na ryzyko wystąpienia różnic kursowych kwota dostępnej alokacji po kolejnych przeliczeniach może okazać się niewystarczająca dla dofinansowania wszystkich projektów wybranych do dofinansowania.
- 6. W przypadku wyczerpania alokacji przed podpisaniem wszystkich umów o dofinansowanie, IOK wstrzymuje zawarcie umów z Wnioskodawcami, dla których zabraknie środków z alokacji dostępnej po przeliczeniu, do czasu pojawienia się wolnych środków. Wnioskodawca przystępując do konkursu akceptuje powyższe warunki.

# <span id="page-8-1"></span>**3.5. Termin, forma i miejsce składania wniosków o dofinansowanie**

- 1. Nabór wniosków o dofinansowanie projektu prowadzony jest w LSI2014, udostępnianym pod adresem https://lsi2014.lubelskie.pl. Wniosek składany jest wyłącznie w formie elektronicznej.
- 2. Wzór wniosku o dofinansowanie projektu stanowi załącznik nr 1 do Regulaminu. Instrukcja wypełniania wniosku o dofinansowanie projektu określona została w załączniku nr 2 do Regulaminu.
- 3. Do wniosku o dofinansowanie projektu dołączane są dokumenty, których wykaz stanowi załącznik nr 3 do Regulaminu. Dokumenty zawarte w załączniku nr 3 obowiązują Wnioskodawcę oraz wszystkich Partnerów współrealizujących projekt (jeżeli dotyczy). Dokumenty te powinny zostać przygotowane zgodnie z zasadami określonymi w *Instrukcji wypełniania załączników*, stanowiącej załącznik nr 4 do Regulaminu. Wnioskodawca zobowiązany jest ponadto złożyć wraz z wnioskiem o dofinasowanie, za pośrednictwem LSI2014, oświadczenie o świadomości skutków niezachowania wskazanej w Regulaminie formy komunikacji.

 $\overline{a}$ 

<sup>1</sup> Kwota przeliczona wg kursu 1EUR **=** 4,1449 **PLN**

- 4. Wnioski o dofinansowanie projektu należy przesyłać za pośrednictwem LSI2014 w terminie **od dnia 31.03.2018 r. do 30.06.2018 r. IOK nie przewiduje możliwości skrócenia terminu składania wniosków o dofinansowanie projektu.**
- 5. **W razie złożenia wniosku o dofinansowanie projektu po terminie wskazanym w ogłoszeniu o konkursie wniosek pozostawia się bez rozpatrzenia.**
- 6. Wnioskodawcy planujący złożenie wniosku o dofinansowanie projektu w ramach ogłoszonego konkursu zobowiązani są założyć konto w LSI2014.
- 7. Wnioskodawcy wypełniają formularz wniosku o dofinansowanie przy użyciu Generatora Wniosków udostępnianego w LSI2014. Wnioskodawca samodzielnie dokonuje wyboru formularza wniosku przypisanego do danego konkursu. Za pośrednictwem LSI2014 Wnioskodawca przygotowuje również załącznik – studium wykonalności. Pozostałe załączniki określone w Regulaminie konkursu wgrywane są do LSI2014 w formie plików pdf oraz arkuszy kalkulacyjnych (xls, xlsx, ods).
- 8. Kompletny wniosek o dofinansowanie (wypełniony formularz wniosku, zgodny z wzorem, o którym mowa w pkt 2, wraz z załącznikami, o których mowa w pkt 3), jako pakiet dokumentów, zostaje uwierzytelniony (podpisany) przez osoby upoważnione do reprezentowania Wnioskodawcy poprzez wykorzystanie podpisu PZ. **Przesłany do IOK pakiet dokumentów stanowi wniosek o dofinansowanie wyłącznie wówczas, gdy zawiera właściwy (zgodny z wzorem, o którym mowa w pkt 2) formularz wniosku, któremu nadano sumę kontrolną. Pakiet dokumentów nie zawierający właściwego formularza wniosku, albo zawierający właściwy formularz wniosku, któremu nie nadano sumy kontrolnej, nie stanowi wniosku o dofinansowanie.** W przypadku przesłania pakietu dokumentów, o którym mowa w zdaniu poprzedzającym, uznaje się, że wniosek o dofinansowanie nie został złożony; pakiet taki nie podlega uzupełnieniu warunków formalnych, ani ocenie.
- 9. W przypadku, gdy wykorzystanie podpisu PZ nie jest możliwe, Wnioskodawca może złożyć wniosek bez wymaganego uwierzytelnienia. W tej sytuacji IOK wezwie Wnioskodawcę za pośrednictwem LSI2014 do usunięcia braku formalnego w terminie 10 dni kalendarzowych, liczonych od dnia następnego po dniu wysłania wezwania pod rygorem pozostawienia wniosku bez rozpatrzenia, zgodnie z postanowieniami Rozdziału 6.1.1 Regulaminu.
- 10. Po przesłaniu pakietu dokumentów, o którym mowa w pkt 8, do IOK, LSI2014 wygeneruje Urzędowe Poświadczenie Odbioru (UPO) w rozumieniu ustawy z dnia 17 lutego 2005 r. o informatyzacji działalności podmiotów realizujących zadania publiczne (Dz.U. 2017 r., poz. 570).
- 11. Za moment złożenia wniosku o dofinansowanie w ogłoszonym konkursie uznawana jest data widniejąca na Urzędowym Poświadczeniu Odbioru (określanym także jako urzędowe poświadczenie złożenia dokumentu).
- 12. Każdy wniosek o dofinansowanie z chwilą wpływu do IOK podlega automatycznej rejestracji w LSI2014 i otrzymuje identyfikator projektu zgodnie z zasadą jednolitej identyfikacji dokumentów określoną w Wytycznych w zakresie warunków gromadzenia i przekazywania danych w postaci elektronicznej.
- 13. Orientacyjny termin rozstrzygnięcia konkursu przewidywany jest na **grudzień 2018 r.**

### <span id="page-10-0"></span>**3.6. Terminy i doręczenia**

- 1. Zgodnie z art. 50 ustawy wdrożeniowej do postępowania w zakresie ubiegania się o dofinansowanie oraz udzielania dofinansowania na podstawie ustawy wdrożeniowej nie stosuje się przepisów KPA, z wyjątkiem przepisów dotyczących wyłączenia pracowników organu oraz sposobu obliczania terminów, chyba, że ustawa stanowi inaczej.
- 2. Terminy określone w wezwaniach IOK liczy się od dnia następującego po dniu wysłania wezwania za pośrednictwem LSI2014.

# <span id="page-10-1"></span>**3.7. Sposób składania uzupełnień/poprawek/wyjaśnień do wniosku na wezwanie IOK**

- 1. Kompletny wniosek o dofinansowanie (formularz wniosku wraz z załącznikami) oraz dokumenty składane na poszczególnych etapach oceny lub przed podpisaniem umowy w odpowiedzi na wezwanie IOK składane są każdorazowo jako pakiet dokumentów w LSI2014.
- 2. Każdy pakiet dokumentów zostaje uwierzytelniony (podpisany) przez osoby upoważnione do reprezentowania Wnioskodawcy poprzez wykorzystanie podpisu PZ.
- 3. W przypadku, gdy z powodów technicznych wykorzystanie podpisu PZ nie jest możliwe, Wnioskodawca może złożyć pakiet dokumentów bez wymaganego uwierzytelnia. W tej sytuacji IOK wezwie Wnioskodawcę za pośrednictwem LSI2014 do uzupełnienia podpisu w terminie 5 dni roboczych liczonych od dnia następnego po dniu wysłania wezwania, pod rygorem pominięcia złożonego pakietu dokumentów i uznania go za niezłożony, o ile Regulamin nie stanowi inaczej. Wnioskodawca może uzupełnić podpis jedynie poprzez utworzenie nowego pakietu dokumentów i jego uwierzytelnienie. Pakiet dokumentów powinien zawierać dokumenty w wersjach pierwotnie przesłanych do IOK. Procedurę stosuje się na każdym etapie, w odniesieniu do którego Regulamin przewiduje wzywanie Wnioskodawcy do złożenia uzupełnień/poprawek/wyjaśnień do wniosku lub załączników.

# <span id="page-10-2"></span>**3.8. Wycofanie wniosku**

- 1. Zarówno w trakcie trwania naboru, jak i w trakcie oceny wniosku, Wnioskodawcy przysługuje prawo do wycofania wniosku o dofinansowanie projektu. Wycofanie wniosku na etapie naboru nie wyklucza możliwości ponownego złożenia wniosku o dofinansowanie w tym naborze, o ile zostanie dotrzymany termin przewidziany na składnie wniosków o dofinansowanie w konkursie.
- 2. Wycofanie wniosku odbywa się za pośrednictwem LSI2014, i może zostać dokonane wyłącznie przez osoby uprawnione do reprezentowania Wnioskodawcy.
- 3. Informacja musi zostać przekazana w formie oświadczenia uwierzytelnionego przez osoby uprawnione do reprezentowania Wnioskodawcy, poprzez wykorzystanie podpisu PZ.
- 4. Wycofanie wniosku o dofinansowanie projektu po zakończeniu oceny danego wniosku oznacza rezygnację z ubiegania się o dofinansowanie.

# <span id="page-11-0"></span>**IV. WYMAGANIA KONKURSU**

### <span id="page-11-1"></span>**4.1. Podmioty uprawnione do ubiegania się o dofinansowanie**

Do konkursu w ramach Osi Priorytetowej 1 *Badania i innowacje*, Działania 1.1 *Regionalna infrastruktura badawczo - rozwojowa* RPO WL mogą przystąpić:

- Jednostki naukowe<sup>2</sup>.

Dopuszcza się możliwość współpracy jednostek naukowych z przedsiębiorcami, innymi jednostkami naukowymi, szkołami wyższymi.

# <span id="page-11-2"></span>**4.2. Typy projektów**

W ramach konkursu wsparcie mogą uzyskać następujące typy projektów:

Wsparcie rozwoju infrastruktury badawczo-rozwojowej jednostek naukowych prowadzących działalność gospodarczą, w tym zakup środków trwałych i wartości niematerialnych i prawnych niezbędnych do świadczenia usług badawczo-rozwojowych na rzecz przedsiębiorstw. Możliwość współfinansowania infrastruktury B+R musi być powiązana z mechanizmem skutecznej komercjalizacji<sup>3</sup>.

Dodatkowo dofinansowany projekt musi być realizowany na terenie województwa lubelskiego. Zakresem wsparcia nie będą objęte konkretne badania celowe.

### <span id="page-11-3"></span>**4.3. Wymagania w zakresie wskaźników projektu**

- 1. Wnioskodawca zobowiązany jest do wyboru wszystkich adekwatnych do zakresu rzeczowego projektu wskaźników produktu i rezultatu, które zostały określone w załączniku nr 5 do Regulaminu konkursu.
- 2. Wnioskodawca zobowiązany jest do określenia wskaźnika odnoszącego się do osiągnięcia poziomu przychodów z działalności prowadzonej przy wykorzystaniu wspartej infrastruktury badawczej. Wartość przedmiotowego wskaźnika należy odnosić do przychodów pochodzących z działalności komercyjnej. Wartość wskaźnika będzie osiągnięta na koniec okresu kwalifikowalności lub trwałości projektu, nie później jednak niż na moment złożenia dokumentów zamknięcia Regionalnego Programu Operacyjnego Województwa Lubelskiego na lata 2014-2020. W przypadku braku osiągnięcia wskaźnika na projekt zostaną nałożone konsekwencje finansowe na zasadach określonych w umowie o dofinansowanie projektu.

# <span id="page-11-4"></span>**V. ZASADY FINANSOWANIA PROJEKTU**

# <span id="page-11-5"></span>**5.1 Montaż finansowy projektu**

1. Część gospodarcza powinna stanowić powyżej 20% całkowitej rocznej wydajności infrastruktury zgodnie z Rozporządzeniem nr 651/2014 z dnia 17 czerwca 2014 roku. Wnioskodawca powinien

 $\overline{a}$ <sup>2</sup> W rozumieniu ustawy z dnia 30 kwietnia 2010 r. o zasadach finansowania nauki (Dz. U. z 2014 r., poz. 1620z późn. zm.) prowadzące działalność gospodarczą na terenie województwa lubelskiego.

<sup>3</sup> Mechanizm skutecznej komercjalizacji – działanie polegające na wykorzystywaniu i udostępnianiu wyników prac badawczo-rozwojowych umożliwiających osiąganie korzyści finansowych na zasadach rynkowych.

określić strukturę wykorzystania infrastruktury na cele gospodarcze i niegospodarcze, i na tej podstawie określić jaka część projektu ma charakter gospodarczy.

- 2. W przypadku, gdy projekt realizowany jest bez wkładu finansowego przedsiębiorcy, uczelnia wnosi wkład własny na poziomie co najmniej 50% wydatków kwalifikowanych związanych z częścią gospodarczą (pochodzący ze środków z własnej działalności gospodarczej Wnioskodawcy lub środków prywatnych pochodzących w szczególności z kredytu komercyjnego), w tym jednocześnie obligatoryjny jest wkład finansowy uczelni na poziomie nie mniejszym niż 2,5% wydatków kwalifikowanych w ramach projektu.
- 3. W przypadku, gdy wkład przedsiębiorstwa w finansowaniu wydatków kwalifikowanych będzie stanowił co najmniej 10%, uczelnia wnosi wkład własny stanowiący różnicę do poziomu minimum 50% wydatków kwalifikowanych w zakresie części gospodarczej.
- 4. Jeżeli infrastrukturę badawczą wykorzystuje się do prowadzenia zarówno działalności gospodarczej, jak i niegospodarczej, finansowanie, koszty i dochody z każdego rodzaju działalności należy rozliczać osobno, konsekwentnie stosując obiektywnie uzasadnione zasady rachunku kosztów.

#### <span id="page-12-0"></span>**5.2. Dofinansowanie, wkład własny, projekty generujące dochód, luka finansowa.**

- 1. Maksymalny poziom dofinansowania projektu z EFRR:
	- projekty dotyczące infrastruktury służącej wyłącznie działalności gospodarczej:
	- w przypadku wydatków kwalifikowalnych objętych schematem pomocy publicznej– 50% wydatków kwalifikowalnych,
	- w przypadku wydatków kwalifikowalnych objętych pomocą de minimis 85% wydatków kwalifikowalnych,
	- projekty dotyczące infrastruktury służącej działalności gospodarczej i niegospodarczej:
	- część gospodarcza:
		- w przypadku wydatków kwalifikowalnych objętych schematem pomocy publicznej– 50% wydatków kwalifikowalnych,
		- w przypadku wydatków kwalifikowalnych objętych pomocą de minimis 85% wydatków kwalifikowalnych,
	- część niegospodarcza: **85%** wydatków kwalifikowanych. W przypadku gdy część niegospodarcza generuje dochód – 68% wydatków kwalifikowalnych<sup>4</sup>.
- 2. Minimalny wkład własny:
	- projekty dotyczące infrastruktury służącej wyłącznie działalności gospodarczej:
	- w przypadku wydatków kwalifikowalnych objętych schematem pomocy publicznej– 50% wydatków kwalifikowalnych,
	- w przypadku wydatków kwalifikowalnych objętych pomocą de minimis 15% wydatków kwalifikowalnych,

l <sup>4</sup> Zgodnie z zastosowaną stawką ryczałtową (20%) na podstawie art. 61 ust. 3 lit. A rozporządzenia ogólnego 1303/2013 oraz *Rozporządzenia delegowanego Komisji (UE) 2015/1516 z dnia 10 czerwca 2015 r. ustanawiającego, na mocy rozporządzenia (UE) nr 1303/2013 Parlamentu Europejskiego i Rady, stawki zryczałtowane dla operacji finansowanych z europejskich funduszy strukturalnych i inwestycyjnych w sektorze badań, rozwoju i innowacji*. Metoda wyliczania maksymalnego możliwego poziomu dofinansowania dla projektu z wykorzystaniem zryczałtowanej procentowej stawki dochodów została określona w *Wytycznych w zakresie zagadnień związanych z przygotowaniem projektów inwestycyjnych, w tym projektów generujących dochód i projektów hybrydowych na lata 2014-2020*. Dodatkowo zgodnie z art. 61 ust. 7 lit. b) rozporządzenia ogólnego 1303/2013 przepisy dotyczące zryczałtowanej procentowej stawki dochodów nie mają zastosowania dla projektów, gdzie ogólne koszty kwalifikowalne nie przekraczają kwoty 1 mln EUR.

- projekty dotyczące infrastruktury służącej działalności gospodarczej i niegospodarczej:
- część gospodarcza:
	- w przypadku wydatków kwalifikowalnych objętych schematem pomocy publicznej– 50% wydatków kwalifikowalnych,
	- w przypadku wydatków kwalifikowalnych objętych pomocą de minimis 15% wydatków kwalifikowalnych,
- część niegospodarcza– **15%** wydatków kwalifikowanych. W przypadku gdy część niegospodarcza generuje dochód – 32% wydatków kwalifikowalnych<sup>5</sup>.
- 3. Minimalna i maksymalna wartość wydatków kwalifikowanych projektu:
	- Minimalna całkowita wartość projektu: **400 000 PLN.**
	- Maksymalna całkowita wartość projektu: **brak ograniczeń kwotowych.**
- 4. Minimalna i maksymalna wartość projektu:
	- Minimalna całkowita wartość projektu: **400 000 PLN.**
	- Maksymalna całkowita wartość projektu: **brak ograniczeń kwotowych.**

# <span id="page-13-0"></span>**5.3.Kwalifikowalność projektu**

l

- 1. Ogólne zasady dotyczące kwalifikowalności wydatków zostały określone w Wytycznych kwalifikowalności.
- 2. Fakt, że dany projekt kwalifikuje się do dofinansowania w ramach RPO WL nie oznacza, że wszystkie wydatki poniesione podczas jego realizacji będą uznane za kwalifikowalne.
- 3. Ocena kwalifikowalności wydatku polega na analizie zgodności jego poniesienia z obowiązującymi przepisami prawa unijnego i prawa krajowego, umową o dofinansowanie i Wytycznymi oraz innymi dokumentami, do których stosowania beneficjent zobowiązał się w umowie o dofinansowanie.
- 4. Na etapie oceny wniosku o dofinansowanie dokonywana jest ocena kwalifikowalności planowanych wydatków. Przyjęcie danego projektu do realizacji i zawarcie Umowy o dofinansowanie projektu nie oznacza, że wszystkie wydatki które Wnioskodawca przedstawi we wniosku o płatność w trakcie realizacji projektu, zostaną poświadczone, zrefundowane lub rozliczone (w przypadku systemu zaliczkowego). Ocena kwalifikowalności poniesionego wydatku dokonywana jest przede wszystkim w trakcie realizacji projektu poprzez weryfikację wniosków o płatność oraz w trakcie kontroli projektu, w szczególności kontroli w miejscu realizacji projektu lub siedzibie beneficjenta. Ocena kwalifikowalności poniesionych wydatków jest prowadzona także po zakończeniu realizacji projektu w zakresie obowiązków nałożonych na beneficjenta Umową o dofinansowanie projektu oraz wynikających z przepisów prawa.
- 5. Ocena kwalifikowalności wydatków w toku niniejszego konkursu odbywać się będzie zgodnie z zasadami określonymi w niniejszym Regulaminie oraz *Wytycznych*. IOK zastrzega, że zasady kwalifikowalności wydatków mogą ulec zmianie w toku konkursu lub na etapie realizacji

<sup>5</sup> Zgodnie z zastosowaną stawką ryczałtową (20%) na podstawie art. 61 ust. 3 lit. A rozporządzenia ogólnego 1303/2013 oraz *Rozporządzenia delegowanego Komisji (UE) 2015/1516 z dnia 10 czerwca 2015 r. ustanawiającego, na mocy rozporządzenia (UE) nr 1303/2013 Parlamentu Europejskiego i Rady, stawki zryczałtowane dla operacji finansowanych z europejskich funduszy strukturalnych i inwestycyjnych w sektorze badań, rozwoju i innowacji*. Metoda wyliczania maksymalnego możliwego poziomu dofinansowania dla projektu z wykorzystaniem zryczałtowanej procentowej stawki dochodów została określona w *Wytycznych w zakresie zagadnień związanych z przygotowaniem projektów inwestycyjnych, w tym projektów generujących dochód i projektów hybrydowych na lata 2014-2020*. Dodatkowo zgodnie z art. 61 ust. 7 lit. b) rozporządzenia ogólnego 1303/2013 przepisy dotyczące zryczałtowanej procentowej stawki dochodów nie mają zastosowania dla projektów, gdzie ogólne koszty kwalifikowalne nie przekraczają kwoty 1 mln EUR.

projektu, w związku ze zmianą przepisów prawa, zmianą niniejszego Regulaminu, zmianą Wytycznych w rozumieniu art. 5 ustawy wdrożeniowej lub w związku ze zmianą umowy o dofinansowanie.

- 6. Kwalifikowalność wydatków badana jest na każdym etapie projektu. Na etapie oceny wniosku o dofinansowanie dokonywana jest ocena kwalifikowalności planowanych wydatków.
- 7. Wnioskodawca ma obowiązek udzielać zamówień w Projekcie oraz realizować te zamówienia zgodnie z przepisami prawa powszechnie obowiązującego oraz zgodnie z zasadami określonymi w Wytycznych kwalifikowalności. Wnioskodawca zobowiązany do stosowania zasady konkurencyjności ma obowiązek upubliczniania zapytań ofertowych na stronie internetowej Bazy Konkurencyjności Funduszy Europejskich pod adresem: www.bazakonkurencyjnosci.funduszeeuropejskie.gov.pl. W przypadku zawieszenia działalności strony www.bazakonkurencyjnosci.funduszeeuropejskie.gov.pl potwierdzonego odpowiednim komunikatem ministra właściwego do spraw rozwoju regionalnego Wnioskodawca zobowiązany jest do publikowania zapytań ofertowych na stronie internetowej [www.zamowienia.rpo.lubelskie.pl.](http://www.zamowienia.rpo.lubelskie.pl/) W przypadku, gdy Wnioskodawca wszczął postępowanie o udzielenie zamówienia po ogłoszeniu konkursu, lecz przed zawarciem Umowy, zasada konkurencyjności może zostać uznana za spełnioną jedynie wówczas, gdy Wnioskodawca upublicznił zapytanie ofertowe na stronie internetowej www.bazakonkurencyjności.funduszeeuropejskie.gov.pl.
- 8. Wsparcie w ramach Działania nie może być udzielone w zakresie w jakim jest wykluczone w art. 1 ust. 2 - 5 Rozporządzenia 651/2014, oraz w art. 1 ust. 1 Rozporządzenia 1407/2013.
- 9. Wszystkie projekty muszą spełniać warunek efektu zachęty, o którym mowa w art. 6 Rozporządzenia 651/2014. W projektach obejmujących zarówno część gospodarczą, jak i niegospodarczą efekt zachęty należy odnosić do całego projektu.
- 10. Zgodnie z art. 3 ust. 3 Rozporządzenia 1301/2013 EFRR nie wspiera przedsiębiorstw w trudnej sytuacji w rozumieniu unijnych przepisów dotyczących pomocy państwa.
- 11. Szczegółowe zasady kwalifikowalności:
	- $\triangleright$  W ramach Działania 1.1 wsparcie mogą uzyskać jedynie te projekty, które wynikają z załącznika 5B do Kontraktu Terytorialnego, zgodne z Regionalną Strategią Innowacji Województwa Lubelskiego do 2020 r. i realizowane na terenie województwa lubelskiego.
	- Wsparcie stworzenia/doposażenia infrastruktury B+R w jednostkach naukowych możliwe jest wyłącznie w przypadku, gdy infrastruktura ta stanowiła element dopełniający istniejące zasoby, w tym powstałe w ramach wsparcia udzielonego w ramach perspektywy 2007 – 2013.
	- Powstała w wyniku przedsięwzięcia infrastruktura B+R będzie dostępna dla podmiotów/osób spoza jednostki otrzymującej wsparcie.
	- $\triangleright$  Finansowanie infrastruktury TIK w jednostkach naukowych jest możliwe tylko wówczas, gdy infrastruktura ta jest niezbędna do realizacji projektu badawczorozwojowego,
	- Przedsięwzięcie w zakresie infrastruktury B+R służy realizacji wskazanych w projekcie badań (konieczne jest przedstawienie opisu prac B+R, których realizacji będzie służyła dofinansowana infrastruktura oraz opisu ich zastosowania w gospodarce).
	- $\triangleright$  Preferowane bedą projekty realizowane w kooperacji i uzupełniające istniejące zasoby oraz projekty współfinansowane ze źródeł prywatnych.

 Wsparta infrastruktura i wyposażenie będą dostosowane (zgodnie z koncepcją uniwersalnego projektowania) do potrzeb osób z różnymi formami niepełnosprawności.

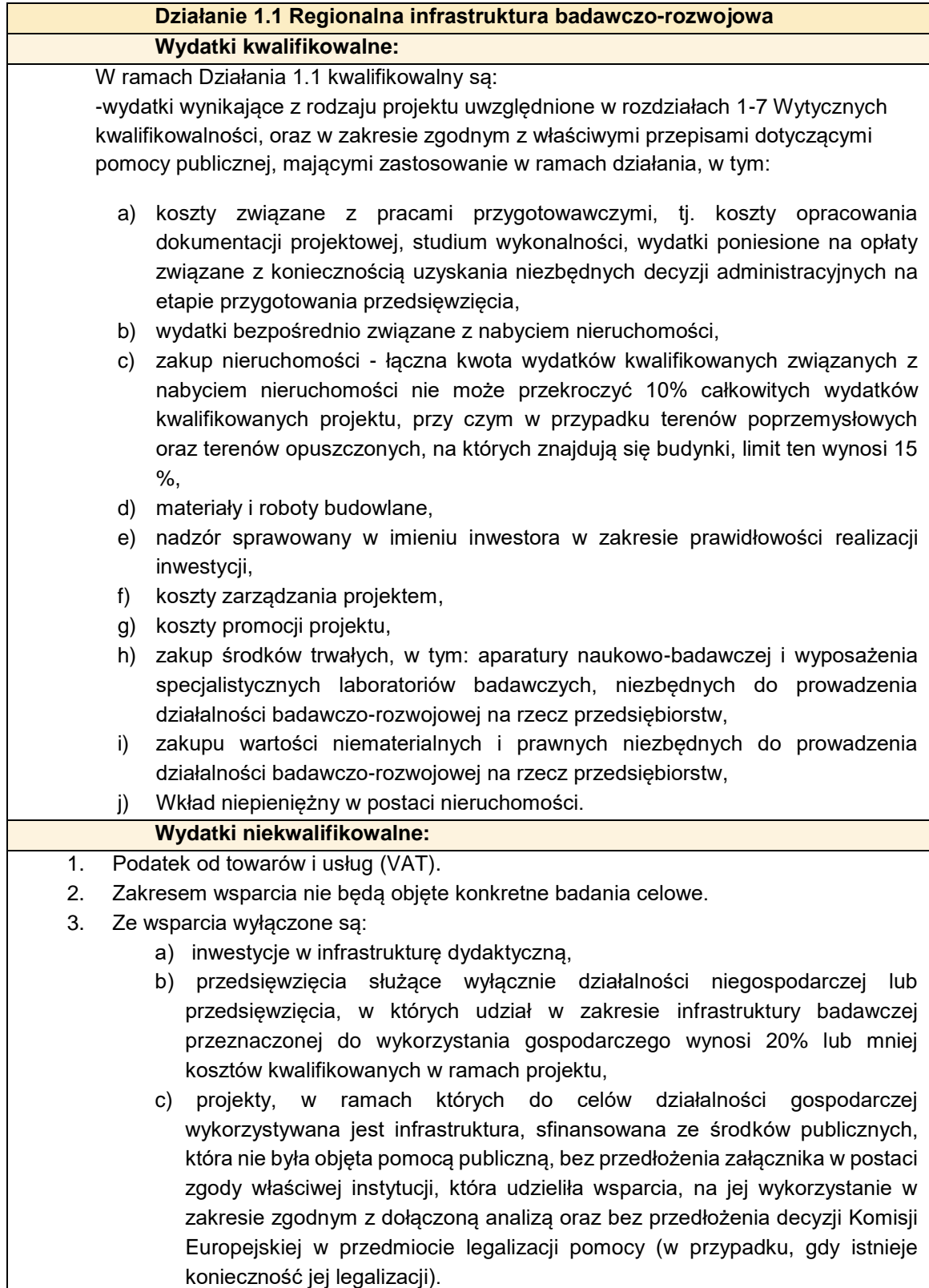

12. Limit wydatków kwalifikowalnych na koszty zarządzania Projektem wynosi 5% kosztów kwalifikowalnych Projektu, przy czym nie więcej, niż 150.000 zł. Na koszty zarządzania Projektem, które mogą być uznane za kwalifikowalne, składają się koszty wynagrodzeń osób zaangażowanych w zarządzanie Projektem oraz podmiotów zewnętrznych odpowiedzialnych za zarządzanie Projektem. Limity na zarządzanie są ponownie przeliczane przy każdorazowym zmniejszeniu wartości kosztów kwalifikowalnych Projektu i odpowiednio obniżane. Wydatki przekraczające limity na zarządzanie są wydatkami niekwalifikowalnymi.

- 13. Limit wydatków kwalifikowalnych na koszty działań informacyjno-promocyjnych wynosi 1% wydatków kwalifikowalnych Projektu, ale nie więcej, niż 40.000 zł. Kalkulację i ustalenie limitu przeprowadza się na etapie oceny wniosku o dofinansowanie. Limit nie podlega ponownemu przeliczeniu w okresie realizacji umowy o dofinasowanie. Zasady dotyczące obowiązków informacyjno-promocyjnych beneficjenta zostaną opisane w złączniku do umowy o dofinasowanie.
- 14. W przypadku projektu obejmującego również koszty niekwalifikowalne, wynagrodzenie inspektora nadzoru kwalifikuje się do wsparcia w całości. Wydatki poniesione przez Beneficjenta na zakup sprzętu i wyposażenia dla inspektora nadzoru stanowią wydatki niekwalifikowalne.
- 15. W przypadku, gdy realizowane przez Wnioskodawcę przedsięwzięcie będzie składało się z kilku etapów realizowanych w ramach jednego projektu, a jeden z etapów, nie stanowiący samodzielnej części projektu, zostanie zakończony przed dniem złożenia wniosku o dofinansowanie, to co do zasady, przedsięwzięcie takie w całości będzie mogło uzyskać dofinansowanie w ramach RPO WL (z zastrzeżeniem odmiennych zasad dotyczących efektu zachęty przy projektach objętych pomocą publiczną). Należy w tym przypadku mieć jednak na uwadze, że cały projekt nie może zostać fizycznie ukończony lub w pełni zrealizowany przed przedłożeniem IZ RPO WL wniosku o dofinansowanie, niezależnie od tego, czy wszystkie dotyczące tego projektu płatności zostaną przez beneficjenta dokonane.

W przypadku, gdy inwestycja realizowana jest etapami i jeden lub więcej etapów, stanowiący odrębną i samodzielną część projektu (możliwy do wyodrębnienia zakres rzeczowy i finansowy oraz odrębność funkcjonalna produktów), zgłoszony do objęcia wsparciem, zostanie ukończony, tj. przed złożeniem wniosku o dofinansowanie nastąpi odbiór robót budowlanych, dostaw lub usług, to co do zasady, ta część inwestycji nie będzie mogła uzyskać dofinansowania w ramach RPO WL. Fakt zakończenia przed złożeniem wniosku o dofinansowanie jednego z etapów projektu (zgłoszonego do dofinansowania jako część szerszego przedsięwzięcia) nie dyskwalifikuje więc pozostałej części projektu z możliwości uzyskania wsparcia w ramach RPO WL. Do dofinansowania będzie mógł zostać przedłożony projekt w części obejmującej etapy inwestycji jeszcze nie zakończone w świetle art. 65 ust. 6 Rozporządzenia ogólnego 1303/2013, natomiast wydatki poniesione w związku z zakończonym etapem inwestycji będą stanowić część niekwalifikowaną projektu.

- 16. Szczegółowe warunki kwalifikowalności wkładu niepieniężnego:
	- Wkład niepieniężny może zostać wniesiony jedynie w postaci nieruchomości (grunt lub budynek) pod warunkiem, że w ciągu 10 poprzednich lat<sup>6</sup> nie był współfinansowany ze środków unijnych lub/oraz dotacji z krajowych środków publicznych.
	- W przypadku wykorzystania nieruchomości na rzecz projektu jej wartość nie przekracza wartości rynkowej. Wnioskodawca do wniosku o dofinansowanie dołącza dokumenty potwierdzające wycenę wkładu niepieniężnego oraz dokumenty potwierdzające prawo własności do wnoszonego wkładu niepieniężnego.

 $\overline{a}$ 

<sup>6</sup> od daty zakupu

- W przypadku nieruchomości, które stanowią wkład niepieniężny w ramach projektu, nabytych/pozyskanych przez Wnioskodawcę przed dniem 12 grudnia 2000 roku lub w przypadku budynku –których wartość uległa amortyzacji, aby wydatek ten mógł zostać uznany za kwalifikowany i podlegać rozliczeniu, musi od spełniać wszystkie warunki kwalifikowalności z punktu widzenia prawa pomocy publicznej jak i zasad funduszowych.
- W przypadku nieruchomości, które stanowią wkład niepieniężny w ramach projektu, nabytych/pozyskanych przez Wnioskodawcę po dniu 12 grudnia 2000 roku lub, których wartość nie uległa amortyzacji, aby wydatek ten mógł zostać uznany za kwalifikowany i podlegać rozliczeniu, musi od spełniać wszystkie warunki kwalifikowalności z punktu widzenia prawa pomocy publicznej jak i zasad funduszowych oraz spełniać niżej wymienione warunki:
	- w przypadku jeśli nieruchomość nie służyła dotychczas celom gospodarczym beneficjenta oraz też jej zakup/nabycie zostało sfinansowane ze środków publicznych, wypłacona została stosowna rekompensata.
	- Rekompensata, o której mowa powyżej powinna obejmować całkowitą wartość nieruchomości zadeklarowanej, jako wkład niepieniężny do części gospodarczej projektu, być dokonywana ze środków pochodzących z działalności gospodarczej beneficjenta, w zakresie swoich warunków powinna być zgodna z zasadami rynkowymi.
	- Rekompensata, może być wypłacona jednorazowo lub też w ratach, również na etapie działalności operacyjnej projektu, przy czym harmonogram spłat nie może wykraczać poza okres trwałości projektu.

# <span id="page-17-0"></span>**5.4.Projekty objęte pomocą publiczną**

 $\overline{\phantom{a}}$ 

- 1. W rozumieniu przepisów unijnych każdy kto oferuje towary lub usługi na rynku prowadzi działalność gospodarczą. W takim przypadku, aby stwierdzić, czy projekt powinien zostać objęty pomocą publiczną, należy zweryfikować projekt pod kątem spełniania przesłanek określonych w art. 107 Traktatu o funkcjonowaniu Unii Europejskiej (TFUE).
- 2. Na podstawie art. 107 ust. 1 Traktatu o funkcjonowaniu Unii Europejskiej (TFUE) można uznać, iż pomocą publiczną jest wsparcie udzielane przedsiębiorstwu<sup>7</sup>, o ile jednocześnie spełnione są następujące warunki:
	- a) jest przyznawane przez Państwo lub pochodzi ze środków państwowych,
	- b) udzielane jest na warunkach korzystniejszych niż oferowane na rynku,
	- c) ma charakter selektywny (uprzywilejowuje określone przedsiębiorstwo lub przedsiębiorstwa albo produkcję określonych towarów),
	- d) grozi zakłóceniem lub zakłóca konkurencję oraz wpływa na wymianę handlową między Państwami Członkowskimi UE.

Aby wsparcie stanowiło pomoc publiczną, wymienione powyżej warunki muszą zaistnieć łącznie. W przypadku, gdy którykolwiek z powyższych warunków nie jest spełniony, nie mamy do czynienia z pomocą publiczną.

<sup>7</sup> Za przedsiębiorstwo uznaje się podmiot prowadzący działalność gospodarczą bez względu na jego formę prawną (zgodnie z załącznikiem nr I do Rozporządzenia 651/2014).

Zgodnie z dokumentem pn. Komunikat Komisji: Zasady ramowe dotyczące pomocy państwa na działalność badawczą, rozwojową i innowacyjną (2014/C 198/01) jeżeli ten sam podmiot prowadzi zarówno działalność o charakterze gospodarczym jak i niegospodarczym, to finansowanie publiczne działalności niegospodarczej nie wchodzi w zakres art. 107 ust.1 Traktatu, **jeśli oba rodzaje działalności oraz ich koszty, finansowanie i przychody można wyraźnie rozdzielić.**

#### 3. **W przypadku wystąpienia pomocy publicznej zastosowanie mają:**

- Rozporządzenie Ministra Rozwoju z dnia 16 czerwca 2016 r. w sprawie udzielania pomocy inwestycyjnej na infrastrukturę badawczą w ramach regionalnych programów operacyjnych na lata 2014–2020 (Dz. U. poz. 899) (w związku z art. 26 Rozporządzenia 651/2014)<sup>8</sup>- pomoc na infrastrukturę badawczą w ramach regionalnych programów operacyjnych na lata 2014-2020,
- Rozporządzenie Ministra Rozwoju Regionalnego z dnia 19 marca 2015 r. sprawie udzielania pomocy de minimis w ramach regionalnych programów operacyjnych na lata 2014 – 2020- pomoc de minimis.
- 4. **Pomoc na infrastrukturę badawczą w ramach regionalnych programów operacyjnych na lata 2014-2020:**
	- Szczegółowe warunki wsparcia określa Rozporządzenie Ministra Rozwoju z dnia 16 czerwca 2016 r. w sprawie udzielania pomocy inwestycyjnej na infrastrukturę badawczą w ramach regionalnych programów operacyjnych na lata 2014–2020,
		- W przypadku, gdy ta sama infrastruktura wykorzystywana jest zarówno do działalności gospodarczej, objętej pomocą publiczną, jak i niegospodarczej, nieobjętej zasadami pomocy publicznej zastosowanie ma **mechanizm monitorowania i wycofania**, o którym mowa w § 12 ust. 6 Rozporządzenia Ministra Rozwoju z dnia 16 czerwca 2016 r. w sprawie udzielania pomocy inwestycyjnej na infrastrukturę badawczą w ramach regionalnych programów operacyjnych na lata 2014–2020. §15a umowy o dofinansowanie (załącznik nr 7 do Regulaminu konkursu) określa szczegółowe warunki stosowania mechanizmu monitorowania i wycofania.
		- **Wskaźnik wydajności infrastruktury badawczej określony na potrzeby monitorowania sposobu jej wykorzystania:**

Mechanizm monitorowanie sposobu wykorzystania infrastruktury odbywa się w oparciu o wskaźniki określone w Projekcie. Wskaźnik/-i należy określić w załączniku do wniosku o dofinansowanie Projektu pn.: Analiza przedstawiająca strukturę wykorzystania powstałej w ramach projektu infrastruktury na cele gospodarcze i niegospodarcze. Zgodnie ze stanowiskiem KE, metoda określania tego wskaźnika powinna zostać dostosowana do specyfiki danej infrastruktury. Mechanizm ten nie może być oparty na przychodach lub dochodach osiąganych z działalności gospodarczej i niegospodarczej.

Wnioskodawca powinien dobrać wskaźnik(i) wydajności infrastruktury badawczej (np. powierzchnia, roboczogodziny), który najlepiej oddaje charakter i sposób wykorzystania infrastruktury badawczej i który będzie podstawą monitorowania wykorzystania infrastruktury badawczej do działalności gospodarczej. Niemniej wskaźniki takie nie mogą być dobierane w sposób uznaniowy – mają w jak najpełniejszy, zobiektywizowany sposób odpowiadać sposobowi wykorzystania infrastruktury. Wybór określonych wskaźników

 $\overline{\phantom{a}}$ 

<sup>8</sup> Pełna nazwa programu pomocowego: Pomoc inwestycyjna na infrastrukturę badawczą w ramach regionalnych programów operacyjnych na lata 2014-2020, numer referencyjny programu pomocowego: SA.46091 (2016/X).

powinien być poparty odpowiednim uzasadnieniem. W związku z powyższym załącznik: *Analiza przedstawiająca strukturę wykorzystania powstałej w ramach projektu infrastruktury na cele gospodarcze i niegospodarcze* należy uzupełnić także o uzasadnienie wyboru danego wskaźnika.

Zarówno przepisy Rozporządzenia 651/2014 wymagają by w przypadku wykorzystywania infrastruktury badawczej do działalności gospodarczej i niegospodarczej, koszty, finansowanie i przychody/dochody były wyraźnie rozdzielone. W związku z tym, wykazywane przez beneficjenta w danym roku proporcje wykorzystania infrastruktury do obu rodzajów działalności powinno znaleźć potwierdzenie w stosownych dokumentach finansowo-księgowych oraz – o ile to możliwe – innych dokumentach (np. wydrukach rejestrujących czas wykorzystania urządzeń).

#### 5. **Pomoc de minimis**

 $\overline{a}$ 

Koszty związane z pracami przygotowawczymi, tj. koszty opracowania dokumentacji projektowej, studium wykonalności, wydatki poniesione na opłaty związane z koniecznością uzyskania niezbędnych decyzji administracyjnych na etapie przygotowania przedsięwzięcia oraz koszty związane z zarządzaniem projektem, promocją projektu, w części odpowiadającej działalności gospodarczej, mogą być kwalifikowalne wyłącznie jako pomoc de minimis na podstawie Rozporządzenia Ministra Rozwoju Regionalnego z dnia 19 marca 2015 r. sprawie udzielania pomocy de minimis w ramach regionalnych programów operacyjnych na lata 2014 – 2020.

W przypadku pomocy de minimis -wartość uzyskanej przez wnioskodawcę pomocy de minimis nie może przekroczyć maksymalnych pułapów określonych w Rozporządzeniu 1407/2013.

Wartość pomocy de minimis przyznanej jednemu przedsiębiorstwu nie może przekroczyć 200 000 EUR w okresie trzech lat. Całkowita kwota pomocy de minimis przyznana w okresie trzech lat oznacza wartość pomocy de minimis uzyskaną przez "jedno przedsiębiorstwo"<sup>9</sup> w ciągu danego roku podatkowego oraz dwóch poprzedzających lat podatkowych oraz wartość wnioskowanego dofinansowania w formie pomocy de minimis w projekcie.

Badanie, czy przyznanie określonego w projekcie dofinansowania nie spowoduje przekroczenia pułapów określonych w Rozporządzeniu 1407/2013 przeprowadzane jest dwukrotnie: na etapie oceny formalnej przeprowadzana jest weryfikacja pomocy de minimis przeliczonej po kursie EUR z dnia rozpoczęcia naboru wniosków o dofinansowanie w ramach danego konkursu (kurs średni walut obcych, ogłaszany przez NBP).

<sup>9</sup> Jedno przedsiębiorstwo - wnioskodawca oraz wszystkie jednostki gospodarcze powiązane z wnioskodawcą jednym ze stosunków określonych w art. 2 ust. 2 Rozporządzenia 1407/2013 tj.: a) jedna jednostka gospodarcza posiada w drugiej jednostce gospodarczej większość praw głosu akcjonariuszy, wspólników lub członków; b) jedna jednostka gospodarcza ma prawo wyznaczyć lub odwołać większość członków organu administracyjnego, zarządzającego lub nadzorczego innej jednostki gospodarczej; c) jedna jednostka gospodarcza ma prawo wywierać dominujący wpływ na inną jednostkę gospodarczą zgodnie z umową zawartą z tą jednostką lub postanowieniami w jej akcie założycielskim lub umowie spółki; d) jedna jednostka gospodarcza, która jest akcjonariuszem lub wspólnikiem w innej jednostce gospodarczej lub jej członkiem, samodzielnie kontroluje, zgodnie z porozumieniem z innymi akcjonariuszami, wspólnikami lub członkami tej jednostki, większość praw głosu akcjonariuszy, wspólników lub członków tej jednostki. Jednostki gospodarcze pozostające w jakimkolwiek ze stosunków, o których mowa powyżej, za pośrednictwem jednej innej jednostki gospodarczej lub kilku innych jednostek gospodarczych również są uznawane za jedno przedsiębiorstwo.

Przed podpisaniem umowy o dofinansowanie przeprowadzana jest ponowna weryfikacja czy łączna wartość przyznanej "jednemu przedsiębiorstwu" pomocy de minimis w ciągu danego roku podatkowego oraz dwóch poprzedzających lat podatkowych oraz wartość wnioskowanego dofinansowania w formie pomocy de minimis, nie przekroczą pułapów określonych w ww. rozporządzeniu.

W sytuacji, gdy łączna wartość wnioskowanego dofinansowania w formie pomocy de minimis oraz wartość pomocy de minimis uzyskanej w ciągu danego roku podatkowego i dwóch poprzedzających latach podatkowych przekroczy 200 000 EUR, Wnioskodawca zostanie wezwany do obniżenia poziomu dofinansowania kosztów kwalifikowalnych na zasadach pomocy de minnimis. W przypadku, gdy Wnioskodawca nie obniży poziomu dofinansowania, tak aby przyznawaną pomoc można by uznać za legalną, IOK odmówi podpisania umowy o dofinansowanie.

#### 6. **Efekt zachęty**

Przez **efekt zachęty** należy rozumieć zasadę związaną z udzielaniem pomocy publicznej, której spełnienie jest wymagane do uznania pomocy za legalną. Efekt zachęty ma miejsce wtedy, gdy pomoc zmienia zachowanie przedsiębiorstwa w taki sposób, że angażuje się ono w dodatkową działalność przyczyniającą się do rozwoju obszaru, której nie podjęłoby bez przyznanej pomocy lub którą podjęłoby w ograniczonym lub innym zakresie lub w innym miejscu. Pomoc wywołuje efekt zachęty, jeżeli beneficjent złożył do danego państwa członkowskiego pisemny wniosek o przyznanie pomocy przed rozpoczęciem prac nad projektem lub rozpoczęciem działalności.

Przez rozpoczęcie realizacji projektu należy rozumieć podjęcie czynności zmierzających do realizacji inwestycji. **Rozpoczęciem prac** w rozumieniu Rozporządzenia nr 651/2014 jest rozpoczęcie robót budowlanych związanych z inwestycją lub pierwsze prawnie wiążące zobowiązanie do zamówienia urządzeń lub inne zobowiązanie, które sprawia, że inwestycja staje się nieodwracalna, zależnie od tego, co nastąpi najpierw. Zakupu gruntów ani prac przygotowawczych, takich jak uzyskanie zezwoleń i przeprowadzenie studiów wykonalności, nie uznaje się za rozpoczęcie prac.

W zakresie "zakupu wartości niematerialnych i prawnych" – pierwsze zobowiązanie wnioskodawcy do ich zamówienia: podpisanie umowy na ich realizację, wpłata zaliczki lub zadatku stanowi rozpoczęcie realizacji projektu.

**Biorąc pod uwagę powyższe, warunek spełnienia efektu zachęty weryfikuje się dla całego projektu, bez względu na to czy jest on w całości czy w części objęty pomocą publiczną. Prace nad projektem nie mogą być rozpoczęte przed dniem złożenia wniosku o dofinansowanie**.

W przypadku rozpoczęcia prac przed złożeniem wniosku o dofinansowanie nie występuje efekt zachęty i projekt nie może uzyskać dofinansowania.

#### 7. Kumulacja pomocy

Pomoc, jaka udzielana jest na realizację wyłonionego do dofinansowania projektu na podstawie Rozporządzenia 651/2014, może być kumulowana z inną pomocą, zgodną z rynkiem wewnętrznym, wyłączoną na mocy innego rozporządzenia lub zatwierdzoną przez Komisję.

Zasady kumulacji pomocy udzielanej na podstawie Rozporządzenia 651/2014, określa przepis art. 8 Rozporządzenia 651/2014.

Zasady łączenia instrumentów finansowych z dotacjami określa art. 37 ust. 2 lit . e) i ust . 7 – 9 Rozporządzenia 1303/2013.

Należy jednak pamiętać, że zgodnie z art. 2 pkt 9 Rozporządzenia 1303/2013, projekt realizowany w ramach RPO WL, musi przyczyniać się do realizacji celów priorytetu lub priorytetów Programu. Oznacza to, iż projekt objęty dofinansowaniem w ramach RPO WL, nie może być współfinansowany ze środków objętych innymi programami operacyjnymi: regionalnymi lub krajowymi.

# <span id="page-21-0"></span>**5.5.Cross-financing**

W ramach Działania 1.1 *Regionalna infrastruktura badawczo - rozwojowa* Programu Operacyjnego Województwa Lubelskiego na lata 2014-2020 nie przewiduje się stosowania zasady cross-financingu.

# <span id="page-21-1"></span>**VI. PROCEDURA OCENY I WYBORU PROJEKTU**

# <span id="page-21-2"></span>**6.1. Zasady ogólne**

- 1. Weryfikacji warunków formalnych dokonują pracownicy IOK, natomiast oceny spełnienia przez projekt kryteriów wyboru projektów dokonuje Komisja Oceny Projektów (KOP).
- 2. Prace w ramach KOP powołanej w ramach konkursu przebiegają w następujących po sobie etapach:
	- 1. ocena spełnienia przez projekt kryteriów formalnych (dostępu, specyficznych i poprawności) dokonywana przez pracowników OOP w DW EFRR powołanych do KOP,
	- 2. ocena spełnienia przez projekt kryteriów merytorycznych (technicznych, technicznych specyficznych, finansowo-ekonomicznych, trafności merytorycznej i rozstrzygających) dokonywana przez ekspertów zewnętrznych/pracowników IOK powołanych do KOP.

# <span id="page-21-3"></span>**6.1.1. Weryfikacja warunków formalnych i oczywistych omyłek**

- 1. Warunki formalne odnoszą się do kompletności, formy oraz terminu złożenia wniosku o dofinansowanie projektu. Ich weryfikacja odbywa się przez stwierdzenie spełniania albo niespełniania danego warunku.
- 2. Podczas weryfikacji warunków formalnych sprawdzeniu podlega:
	- a) Termin złożenia wniosku o dofinansowanie: czy wniosek został złożony w terminie określonym w ogłoszeniu o konkursie,
	- b) Forma wniosku o dofinansowanie: czy wniosek i załączniki zostały przesłane w systemie LSI2014,
	- c) Kompletność wniosku o dofinansowanie:
		- czy wniosek zawiera ważny podpis Wnioskodawcy lub osoby upoważnionej do jego reprezentowania, z załączeniem oryginału lub kopii dokumentu poświadczającego umocowanie takiej osoby do reprezentowania Wnioskodawcy.
- czy podpis cyfrowy jest ważny, tj. certyfikat związany z podpisem cyfrowym jest aktualny (nie wygasł),
- czy wszystkie wymagane pola wniosku zostały wypełnione,
- czy do wniosku dołączono wszystkie wymagane załączniki oraz oświadczenia.
- 3. Weryfikacja warunków formalnych oraz oczywistych omyłek trwa nie dłużej niż 30 dni roboczych od daty zamknięcia naboru wniosków. W uzasadnionych przypadkach termin weryfikacji warunków formalnych może zostać przedłużony, o czym IOK niezwłocznie informuje za pośrednictwem swojej strony internetowej podając przyczyny wydłużenia terminu.
- 4. Weryfikacja każdego z warunków formalnych jest weryfikacją zerojedynkową:
	- a) Weryfikacja wniosku na poziomie "1" w odniesieniu do każdego z warunków formalnych, oznacza, że wniosek jest poprawny i może zostać skierowany do oceny w oparciu o kryteria wyboru projektów.
	- b) Weryfikacja wniosku na poziomie "0" co najmniej w jednym z warunków formalnych oznacza, że wniosek nie jest poprawny pod względem warunków formalnych.
- 5. Z zastrzeżeniem pkt 7, w przypadku, o którym mowa w pkt 4 lit. b oraz w przypadku stwierdzenia we wniosku oczywistych omyłek IOK wzywa Wnioskodawcę za pośrednictwem LSI2014 do uzupełnienia braków w zakresie warunków formalnych wniosku lub poprawienia w nim oczywistej omyłki w terminie 10 dni kalendarzowych, liczonych od dnia następnego po dniu wysłania wezwania, pod rygorem pozostawienia wniosku bez rozpatrzenia. Uzupełnienie wniosku wyłącznie w zakresie brakującego podpisu może nastąpić jedynie poprzez utworzenie nowego pakietu dokumentów i jego uwierzytelnienie. Pakiet dokumentów powinien zawierać dokumenty w wersjach pierwotnie przesłanych do IOK. Uzupełnienie braków w zakresie warunków formalnych wniosku lub poprawa oczywistych omyłek może nastąpić wyłącznie w zakresie wskazanym w wezwaniu.
- 6. Jeżeli Wnioskodawca nie spełni warunku formalnego, o którym mowa w pkt 2 lit. a, nie dokona w terminie określonym w wezwaniu uzupełnienia wszystkich braków w zakresie warunków formalnych oraz poprawy oczywistych omyłek, do uzupełnienia których został wezwany, lub nie dokona zgodnie z wezwaniem uzupełnienia braków w zakresie warunków formalnych lub poprawy wszystkich omyłek we wniosku w terminie określonym w wezwaniu, wniosek o dofinansowanie zostaje pozostawiony bez rozpatrzenia i nie podlega ocenie. Nieuzupełnienie zgodnie z wezwaniem braków w zakresie warunków formalnych, ze skutkiem w postaci pozostawienia wniosku bez rozpatrzenia, zachodzi również wówczas, gdy Wnioskodawca dokona we wniosku o dofinansowanie lub w załącznikach innych zmian lub uzupełnień, niż wynikające z treści wezwania. Wnioskodawca otrzyma wówczas od IOK pisemną informację o pozostawieniu wniosku bez rozpatrzenia wraz z uzasadnieniem.
- 7. W razie złożenia wniosku o dofinansowanie projektu po terminie wskazanym w ogłoszeniu o konkursie wniosek pozostawiany jest bez rozpatrzenia.

#### <span id="page-22-0"></span>**6.1.2.Ocena formalna**

1. Po pozytywnej weryfikacji warunków formalnych projekt podlega ocenie pod kątem *spełnienia kryteriów wyboru projektów.*

- 2. Ocenie formalnej podlegają projekty, których wnioski o dofinansowanie wraz z wymaganymi załącznikami spełniają warunki formalne.
- 3. Ocena formalna projektów przeprowadzana jest w terminie nie dłuższym niż 60 dni roboczych od dnia zakończenia weryfikacji warunków formalnych. W uzasadnionych przypadkach termin oceny formalnej może zostać przedłużony. Informacja o przedłużeniu oceny formalnej zamieszczana jest na stronie internetowej [www.rpo.lubelskie.pl.](http://www.rpo.lubelskie.pl/)
- 4. Ocena formalna przeprowadzana jest metodą zerojedynkową na podstawie kryteriów oceny formalnej projektów określonych w załączniku nr 6 do Regulaminu.
- 5. Ocena formalna projektu dokonywana jest kolejno w oparciu o:
	- a) kryteria formalne dostępu,
	- b) kryteria formalne specyficzne oraz kryterium formalne poprawności.
- 6. Pierwszym etapem oceny projektu jest sprawdzenie, czy projekt spełnia wszystkie kryteria formalne dostępu. Kryteria formalne dostępu są kryteriami obligatoryjnymi, spełnienie których jest niezbędne do przyznania dofinansowania. W odniesieniu do kryteriów formalnych dostępu nie jest możliwe wzywanie Wnioskodawcy do wyjaśnień lub uzupełnień.
- 7. Ocena w oparciu o kryteria formalne dostępu weryfikowana jest wartościami: TAK | NIE | NIE **DOTYCZY** 
	- a) ocena projektu na poziomie TAK we wszystkich kryteriach dostępu, oznacza że projekt co do zasady kwalifikuje się do oceny pod kątem kryteriów specyficznych,
	- b) ocena projektu na poziomie NIE co najmniej w jednym kryterium dostępu oznacza, że projekt nie kwalifikuje się do dofinansowania i zostaje oceniony negatywnie co oznacza, że nie podlega dalszej ocenie.
- 8. W przypadku negatywnej oceny projektu w oparciu o kryteria dostępu, IOK informuje Wnioskodawcę na piśmie o zakończeniu oceny projektu wraz z informacją o niespełnieniu kryteriów i uzasadnieniem negatywnej oceny.
- 9. W przypadku, gdy projekt spełnia wszystkie kryteria formalne dostępu, podlega ocenie w oparciu o kryteria formalne specyficzne a następnie *kryterium formalne poprawności.*
- 10. Kryteria formalne specyficzne oraz kryterium formalne poprawności są kryteriami obligatoryjnym, których spełnienie jest niezbędne do przyznania dofinansowania. Kryteria muszą być spełnione bezwarunkowo, ale ich niespełnienie nie powoduje od razu negatywnej oceny wniosku. W trakcie oceny Wnioskodawca może zostać wezwany przez IOK do uzupełnienia/poprawy lub złożenia wyjaśnień do wniosku przy czym zakres uzupełnienia/poprawy wniosku w odniesieniu do danego kryterium, wskazywany jest przez IOK w wezwaniu i może dotyczyć:
	- uzasadnienia spełnienia kryterium we wniosku o dofinansowanie projektu,
	- informacji we wniosku odnoszących się do definicji danego kryterium,
	- informacji we wniosku odnoszących się do uzasadnienia kryteriów,
	- informacji dotyczącej typów projektów, do których zastosowanie ma dane kryterium.
- 11. Ocena kryteriów formalnych specyficznych weryfikowana jest wartościami: TAK | NIE | NIE DOTYCZY natomiast kryterium poprawności weryfikowana jest wartościami: TAK | NIE |.
	- a) Ocena projektu na poziomie TAK w odniesieniu do wszystkich kryteriów formalnych specyficznych oraz kryterium formalnego poprawności oznacza, że projekt spełnia kryteria formalne specyficzne i poprawności i zostaje przekazany do oceny merytorycznej.
- b) Ocena projektu na poziomie NIE w odniesieniu do któregokolwiek kryterium formalnego specyficznego lub kryterium poprawności skutkuje skierowaniem wniosku o dofinansowanie do jednorazowego uzupełnienia/poprawy lub złożenia wyjaśnień.
- 12. W przypadku, o którym mowa w pkt 11 lit. b, IOK kieruje za pośrednictwem LSI2014 do Wnioskodawcy wezwanie do uzupełnienia/poprawy dokumentów lub złożenia wyjaśnień ze wskazaniem terminu, w jakim należy tego dokonać. Na wykonanie wezwania Wnioskodawca ma 10 dni roboczych, liczonych od dnia następnego po dniu wysłania wezwania.
- 13. Uzupełnieniu/poprawie/wyjaśnieniu mogą podlegać wyłącznie elementy wskazane w wezwaniu, o którym mowa w pkt 12. Jeżeli zmiany wprowadzane zgodnie z treścią wezwania, czynią koniecznymi dokonanie kolejnych zmian we wniosku – wówczas Wnioskodawca wprowadza dodatkowe zmiany we wniosku o dofinansowanie i w odpowiednich załącznikach, informując o tym fakcie IOK i uzasadniając konieczność wprowadzenia dodatkowych zmian.
- 14. W przypadku, gdy w projekcie wprowadzone zostaną zmiany inne niż te, o których mowa w pkt 13, projekt w zakresie kryterium poprawności uzyskuje ocenę negatywną i nie podlega dalszej ocenie.
- 15. Niedokonanie przez Wnioskodawcę wszystkich uzupełnień/poprawek wskazanych w wezwaniu, o którym mowa w pkt 12, dokonanie nieprawidłowych uzupełnień/poprawek, niezłożenie wyjaśnień lub złożenie wyjaśnień niedostatecznych (tj. takich, których treść nie pozwala uznać kryteriów za spełnione) stanowi podstawę negatywnej oceny projektu.
- 16. Na podstawie wyników oceny IOK podejmuje decyzję o:
	- a) zakwalifikowaniu i przekazaniu projektu do oceny merytorycznej (w przypadku, gdy projekt spełnia kryteria formalne),
	- b) negatywnej ocenie projektu i niezakwalifikowaniu go do oceny merytorycznej.
- 17. Po dokonaniu oceny formalnej wniosków, IOK informuje Wnioskodawców o wynikach oceny poprzez:
	- publikację na stronie [www.rpo.lubelskie.pl](http://www.rpo.lubelskie.pl/) listy projektów spełniających kryteria formalne, które zostały zakwalifikowane do oceny merytorycznej,
	- pisemne powiadomienie tych Wnioskodawców, których projekty zostały ocenione negatywnie wraz z podaniem przyczyny negatywnej oceny.

# <span id="page-24-0"></span>**6.1.3. Ocena merytoryczna**

- 1. Ocenie merytorycznej podlegają projekty spełniające wszystkie kryteria formalne.
- 2. Ocena merytoryczna projektów przeprowadzana jest w terminie nie dłuższym niż 60 dni roboczych od dnia zakończenia oceny formalnej wszystkich projektów złożonych w konkursie, podlegających ocenie formalnej. W uzasadnionych przypadkach termin oceny merytorycznej może zostać przedłużony. Informacja o przedłużeniu oceny merytorycznej zamieszczana jest na stronie internetowej [www.rpo.lubelskie.pl.](http://www.rpo.lubelskie.pl/)
- 3. Ocena merytoryczna każdego projektu dokonywana jest przez członków KOP, w skład której wchodzi 3 ekspertów zewnętrznych/pracowników IOK: ds. oceny technicznej, finansowoekonomicznej i trafności merytorycznej, powołanych do oceny spełnienia kryteriów merytorycznych.
- 4. Projekty oceniane merytorycznie poddawane są kolejno ocenie pod kątem spełnienia kryteriów technicznych, technicznych specyficznych, finansowo-ekonomicznych, finansowo-ekonomicznych

specyficznych, kryteriów trafności merytorycznej oraz kryteriów rozstrzygających określonych w załączniku nr 6 do Regulaminu.

- 5. Pierwszy etap oceny merytorycznej dotyczy oceny projektu pod kątem spełnienia kryteriów technicznych, technicznych specyficznych oraz finansowo-ekonomicznych i finansowoekonomicznych specyficznych, które są kryteriami obligatoryjnymi. Kryteria muszą być spełnione bezwarunkowo, a niespełnienie przynajmniej jednego z nich skutkuje negatywną oceną projektu.
- 6. Ocena spełniania przez projekt każdego z kryteriów technicznych, technicznych specyficznych, finansowo-ekonomicznych i finansowo-ekonomicznych specyficznych weryfikowana jest wartościami: TAK | NIE | NIE DOTYCZY
	- a) ocena projektu na poziomie TAK we wszystkich kryteriach technicznych, technicznych specyficznych, finansowo-ekonomicznych i finansowo-ekonomicznych specyficznych oznacza, że projekt jest wykonalny,
	- b) ocena projektu na poziomie NIE co najmniej w jednym kryterium oznacza, że projekt jest niewykonalny i skutkuje negatywną oceną projektu.
- 7. Na etapie oceny kryteriów technicznych, technicznych specyficznych oraz finansowoekonomicznych i finansowo-ekonomicznych specyficznych, IOK może wezwać Wnioskodawcę za pośrednictwem LSI2014 do uzupełnienia lub poprawy wniosku lub złożenia wyjaśnień. Wnioskodawca składa je w terminie 7 dni roboczych, liczonych od dnia następnego po dniu wysłania wezwania, o którym mowa w zdaniu poprzedzającym przy czym zakres uzupełnienia/poprawy wniosku w odniesieniu do danego kryterium, wskazywany jest przez IOK w wezwaniu i może dotyczyć:
	- uzasadnienia spełnienia kryterium we wniosku o dofinansowanie projektu,
	- informacji we wniosku odnoszących się do definicji danego kryterium,
	- informacji we wniosku odnoszących się do uzasadnienia kryteriów,
	- informacji dotyczącej typów projektów, do których zastosowanie ma dane kryterium.
- 8. Uzupełnieniu/poprawie/wyjaśnieniu mogą podlegać wyłącznie elementy wskazane w wezwaniu, o którym mowa w pkt 7. Jeżeli zmiany wprowadzane zgodnie z treścią wezwania, czynią koniecznymi dokonanie kolejnych zmian we wniosku – wówczas Wnioskodawca wprowadza dodatkowe zmiany we wniosku o dofinansowanie i w odpowiednich załącznikach, informując o tym fakcie IOK i uzasadniając konieczność wprowadzenia dodatkowych zmian.
- 9. W przypadku, gdy w projekcie wprowadzone zostaną zmiany inne niż te, o których mowa w pkt 8, projekt w zakresie kryteriów technicznych, technicznych specyficznych, finansowo-ekonomicznych i finansowo-ekonomicznych specyficznych objętych wezwaniem uzyskuje ocenę negatywną i nie podlega dalszej ocenie.
- 10. Niedokonanie przez Wnioskodawcę wszystkich uzupełnień/poprawek wskazanych w wezwaniu, o którym mowa w pkt 8, dokonanie nieprawidłowych uzupełnień/poprawek, niezłożenie wyjaśnień lub złożenie wyjaśnień niedostatecznych (tj. takich, których treść nie pozwala uznać danego kryterium za spełnione) stanowi podstawę negatywnej oceny projektu. W przypadku negatywnej oceny projektu IOK informuje Wnioskodawcę na piśmie o zakończeniu oceny projektu wraz z informacją o niespełnieniu kryteriów i uzasadnieniem negatywnej oceny.
- 11. Po ocenie wniosku pod kątem kryteriów technicznych, technicznych specyficznych, finansowoekonomicznych i finansowo-ekonomicznych specyficznych KOP dokonuje oceny projektu pod kątem spełnienia kryteriów trafności merytorycznej. Kryteria trafności merytorycznej są kryteriami fakultatywnymi, punktowymi i mają na celu przypisanie projektom określonej liczby punktów i

wybranie projektów najbardziej wartościowych w kontekście realizacji celów RPO WL. Na etapie oceny spełniania kryteriów trafności merytorycznej Wnioskodawca nie może zostać wezwany do poprawy/ uzupełnienia wniosku lub złożenia wyjaśnień.

- 12. Projekt otrzymuje po ocenie trafności merytorycznej:
	- a) ocenę pozytywną w przypadku uzyskania co najmniej 60% maksymalnej liczby punktów możliwej do uzyskania na etapie oceny trafności merytorycznej. Maksymalna liczba punktów w ocenie merytorycznej wynosi 100 pkt,
	- b) ocenę negatywną w przypadku uzyskania mniej niż 60% maksymalnej liczby punktów możliwej do uzyskania na etapie oceny trafności merytorycznej.
- 13. W sytuacji, w której projekt nie uzyskał minimalnej wymaganej liczby punków, o której mowa w pkt. 10 lit. b, IOK informuje na piśmie Wnioskodawcę o negatywnej ocenie projektu wraz z uzasadnieniem oceny podając punktację uzyskaną przez projekt.

# <span id="page-26-0"></span>**6.2. Zakończenie oceny i rozstrzygnięcie konkursu**

- 1. Po zakończeniu oceny merytorycznej KOP, sporządza *listę wszystkich ocenionych projektów (listę rankingową),* z wyszczególnieniem projektów które:
	- a) spełniły kryteria i uzyskały wymaganą liczbę punktów, albo
	- b) spełniły kryteria i uzyskały kolejno największą liczbę punktów, w przypadku gdy kwota przeznaczona na dofinansowanie projektów w konkursie nie wystarcza na objęcie dofinansowaniem wszystkich projektów, o których mowa w lit. a.
- 2. W przypadku, gdy na liście o której mowa w pkt 1, wśród projektów które spełniły kryteria i uzyskały kolejno największą liczbę punktów, znajdują się projekty o tej samej liczbie punktów, a środki przeznaczone na konkurs nie pozwalają na dofinansowanie wszystkich, o wyborze tych projektów do dofinansowania decydują kryteria rozstrzygające, określone w załączniku nr 6 do Regulaminu.
- 3. Kryteria rozstrzygające są kryteriami, które określą kolejność projektów na liście i w ostateczności rozstrzygną o wyborze projektów, o tej samej liczbie punktów. Na etapie oceny w oparciu o kryteria rozstrzygające Wnioskodawca nie może zostać wezwany do poprawy/ uzupełnienia wniosku lub złożenia wyjaśnień.
- 4. W przypadku, gdy na podstawie kryteriów rozstrzygających nie jest możliwe ustalenie kolejności uszeregowania wniosków, wówczas o wyborze projektu do dofinansowania decyduje losowanie. Losowanie odbywa się w obecności zainteresowanych Wnioskodawców, o czym są oni informowani przez IOK niezwłocznie po stwierdzeniu, iż alokacja przeznaczona na dany konkurs nie wystarczy na dofinansowanie wszystkich projektów, które uzyskały tę samą wymaganą liczbę punktów uprawniającą Wnioskodawcę do otrzymania dofinansowania, natomiast kryteria rozstrzygające nie pozwoliły na ustalenie kolejności uszeregowania projektów. Nieobecność zainteresowanych Wnioskodawców nie powoduje odwołania lub unieważnienia losowania.
- 5. ZWL w terminie nie dłuższym niż 10 dni roboczych od daty zakończenia oceny merytorycznej, za którą uznaje się datę podpisania *listy wszystkich ocenionych projektów (listy rankingowej)* dokonuje wyboru projektów do dofinansowania na podstawie listy, o której mowa w pkt 1.
- 6. ZWL dokonując wyboru projektów do dofinansowania bierze pod uwagę jedynie te projekty, które spełniły kryteria i uzyskały wymaganą liczbę punktów. Ponadto, ZWL dokonuje wyboru zgodnie z kolejnością wynikającą z liczby uzyskanych punktów, biorąc pod uwagę kwotę środków przeznaczoną na dofinansowanie projektów w konkursie.
- 7. Wybór projektów do dofinansowania przez ZWL, o którym mowa w pkt 6, może objąć projekty, dla których środki w konkursie, nie są wystarczające na ich dofinansowanie we wnioskowanej kwocie. Wówczas za zgodą Wnioskodawcy projekt może być wybrany z uwzględnieniem obniżonego poziomu dofinansowania, bez zmiany zakresu rzeczowego.
- 8. Wynikiem rozstrzygnięcia konkursu i dokonania wyboru projektów do dofinansowania jest *lista projektów, które spełniły kryteria i uzyskały wymaganą liczbę punktów, z wyróżnieniem projektów wybranych do dofinansowania*. Lista nie obejmie tych projektów, które brały udział w konkursie, ale nie uzyskały wymaganej liczby punktów lub nie spełniły kryteriów wyboru projektów.
- 9. Lista, o której mowa w pkt 8 podlega publikacji na stronie internetowej [www.rpo.lubelskie.pl](http://www.rpo.lubelslkie.pl/) oraz na portal[u www.funduszeeuropejskie.gov.pl.](http://www.funduszeeuropejskie.gov.pl/)
- 10. Równolegle z publikacją listy projektów, o której mowa w pkt 8, publikacji na stronie IZ RPO podlega *Informacja o składzie KOP*.
- 11. Po rozstrzygnięciu konkursu i wyborze projektów do dofinansowania IOK w terminie 10 dni roboczych informuje na piśmie każdego z Wnioskodawców o zakończeniu oceny jego projektu, w wyniku której:
	- a) projekt spełnił wszystkie kryteria wyboru projektów, uzyskał wymaganą liczbę punktów i został wybrany do dofinansowania – pismo zawiera informację o wyniku oceny wraz z uzasadnieniem oceny podając liczbę punktów, które projekt uzyskał.
	- b) projekt spełnił wszystkie kryteria wyboru projektów i uzyskał wymaganą minimalną liczbę punktów, lecz z powodu wyczerpania kwoty przeznaczonej na dofinansowanie projektów w konkursie nie został wybrany do dofinansowania w wyniku rozstrzygnięcia konkursu (negatywna ocena projektu) – pismo zawiera informację o wyniku oceny wraz z uzasadnieniem oceny podając liczbę punktów, które projekt uzyskał podczas oceny.

#### **Wybór projektów nie wynikający z rozstrzygnięcia konkursu**

- 12. Po rozstrzygnięciu konkursu i opublikowaniu listy, o której mowa w pkt 8 ZWL może wybierać do dofinansowania kolejne projekty zamieszczone na ww. liście, które z uwagi na wyczerpanie pierwotnej kwoty przeznaczonej na dofinansowanie w konkursie nie zostały wybrane do dofinansowania w wyniku rozstrzygnięcia konkursu.
- 13. Przesłanką dokonania wyboru projektu do dofinansowania , o którym mowa pkt 12 może być:
	- a. dostępność alokacji przeznaczonej na konkurs spowodowana w szczególności:
		- odmową podpisania umowy o dofinansowanie przez Wnioskodawcę, którego projekt został wybrany do dofinansowania w ramach konkursu,
		- odmową IZ RPO podpisania umowy o dofinansowanie projektu wybranego do dofinansowania w ramach konkursu,
		- powstaniem oszczędności przy realizacji projektów wybranych do dofinansowania w ramach konkursu,
		- rozwiązaniem umowy o dofinansowanie dla projektu wybranego do dofinansowania w ramach konkursu,
		- uruchomienie rezerwy finansowej po zakończeniu procedur odwoławczych w odniesieniu do wszystkich wniosków o dofinasowanie złożonych w konkursie i uczestniczących w tej procedurze (obejmujących również etap postępowania przed sądami administracyjnymi);
- b. zwiększenie alokacji na konkurs, zgodnie z art. art. 46 ust. 2 ustawy wdrożeniowej, m.in. poprzez:
	- realokację środków w ramach działań RPO WL,
	- powstanie oszczędności przy realizacji projektów w ramach tego samego działania lecz innym konkursie,
	- rozwiązanie umowy o dofinansowanie dla projektu w ramach tego samego działania, lecz pochodzącego z innego konkursu.
- 14. Wybór projektów do dofinansowania wynikający z przesłanek, o których mowa w pkt 13, następuje zgodnie z kolejnością zamieszczenia projektów na *liście projektów, które spełniły kryteria i uzyskały wymaganą liczbę punktów*, *z wyróżnieniem projektów wybranych do dofinansowania,* o której mowa w pkt 8, przy czym, dla projektów które uzyskały taką samą liczbę punktów w ramach konkursu, a dostępność środków nie pozwala na wybór każdego z nich, o wyborze tych projektów do dofinansowania decydują kryteria rozstrzygające. Decyzja w tej sprawie podejmowana jest poprzez zmianę ww. listy.
- 15. Informacja o dodatkowym wyborze projektów w konkursie, upubliczniana jest na stronie www.rpo.lubelskie.pl i na portalu [www.funduszeeuropejskie.gov.pl](http://www.funduszeeuropejskie.gov.pl/) poprzez publikację zmienionej *listy projektów*, o której mowa w pkt 8.
- 16. IOK zapewnia dostępność listy, o której mowa w pkt 8 oraz wszystkich jej zmian poprzez ich publikację na stronie internetowej [www.rpo.lubelskie.pl](http://www.rpo.lubelskie.pl/) i portal[u www.funduszeeuropejskie.pl.](http://www.funduszeeuropejskie.pl/)
- 17. Po dokonaniu wyboru kolejnych projektów, o którym mowa w pkt 14, IOK informuje pisemnie każdego z Wnioskodawców o wyborze projektu do dofinansowania.
- 18. Na listę projektów, o której mowa w pkt 8 włączane są również projekty, które przeszły pozytywnie procedurę odwoławczą, zgodnie z uzyskaną liczbą punktów, z zastrzeżeniem, że konkurs w ramach którego zostały złożone, został rozstrzygnięty tzn. projekty zostały wybrane do dofinansowania.
- 19. Włączenie projektu na listę, o której mowa w pkt 8, odbywa się decyzją ZWL w sprawie zmiany listy.

#### <span id="page-28-0"></span>**6.3. Umowa o dofinansowanie**

- 1. Wnioskodawca, którego wniosek został wybrany do dofinansowania podpisuje z IZ RPO umowę o dofinansowanie projektu, której wzór stanowi załącznik nr 7 do Regulaminu. Jeżeli Wnioskodawcą jest państwowa jednostka budżetowa warunki dofinansowania projektu określone zostają w porozumieniu, którego elementy określają przepisy ustawy o finansach publicznych. Postanowienia Regulaminu dotyczące umów stosuje się odpowiednio do porozumień i decyzji o dofinansowaniu projektu. W przypadku projektów własnych, IZ RPO podejmuje decyzję o dofinansowaniu projektu.
- 2. Umowa o dofinansowanie projektu może zostać zawarta, a decyzja o dofinansowaniu projektu może zostać podjęta, jeżeli projekt spełnia wszystkie kryteria, na podstawie których został wybrany do dofinansowania, oraz zostały dokonane czynności i zostały złożone wymagane dokumenty wskazane w Regulaminie.
- 3. Umowa o dofinansowanie projektu z Wnioskodawcami, których może dotyczyć wykluczenie na mocy obowiązujących przepisów prawa, może być zawarta pod warunkiem otrzymania przez IZ RPO informacji, że dany Wnioskodawca nie został wykluczony z możliwości otrzymania środków na podstawie art. 207 ust. 4 ustawy o finansach publicznych i nie figuruje w rejestrze podmiotów

wykluczonych prowadzonym przez Ministra Finansów. Warunek dotyczy również partnerów biorących udział w realizacji projektu.

- 4. Kwota dostępnej alokacji w ramach danego konkursu podlega ponownemu przeliczeniu przed podpisaniem każdej umowy o dofinansowanie (wg kursu przeliczonego na zasadach zawartych w załączniku nr 4a do Kontraktu Terytorialnego). Ze względu na ryzyko wystąpienia różnic kursowych kwota dostępnej alokacji po kolejnych przeliczeniach może okazać się niewystarczająca dla dofinansowania wszystkich projektów wybranych do dofinansowania.
- 5. W przypadku wyczerpania alokacji przed podpisaniem wszystkich umów o dofinansowanie, IOK wstrzymuje zawarcie umów z Wnioskodawcami, dla których zabraknie środków z alokacji dostępnej po przeliczeniu do czasu pojawienia się wolnych środków. Wnioskodawcy nie służą żadne roszczenia przeciwko Województwu Lubelskiemu w przypadku, w którym nie dojdzie do dofinansowania w związku z wyczerpaniem alokacji, co w szczególności dotyczy roszczeń odszkodowawczych oraz roszczeń o zawarcie umowy o dofinansowanie.
- 6. Wnioskodawcy, których wnioski zostały wybrane do dofinansowania, na wezwanie IOK wysłane za pośrednictwem LSI2014, składają w terminie 10 dni roboczych, liczonych od dnia następnego po dniu wysłania wezwania, wszystkie wymagane dokumenty określone w wezwaniu. Na prośbę Wnioskodawcy przekazaną za pośrednictwem LSI2014 przed upływem wyznaczonego terminu istnieje możliwość wydłużenia terminu złożenia wymaganych dokumentów (w tym załączników do umowy o dofinansowanie) o czas oznaczony, określony przez IZ.
- 7. Przed podpisaniem umowy o dofinansowanie IOK będzie wymagać złożenia załączników wskazanych w załączniku nr 8 do niniejszego Regulaminu.
- 8. IOK dokonuje weryfikacji, czy projekt w dalszym ciągu spełnia kryteria, na podstawie których został wybrany do dofinansowania. Umowa o dofinansowanie może zostać zawarta wyłącznie wówczas, gdy projekt w dalszym ciągu spełnia wszystkie kryteria wyboru, na podstawie których został wybrany do dofinansowania. Niespełnienie któregokolwiek z kryteriów (lub spełnienie go w zakresie uniemożliwiającym uzyskanie dofinansowania) stanowi podstawę do odmowy zawarcia umowy o dofinansowanie.
- 9. Możliwe jest uzupełnienie lub poprawa przez Wnioskodawcę zidentyfikowanych braków i/lub błędów w dokumentach złożonych na wezwanie IOK, o którym mowa w pkt 6, przekazane za pośrednictwem LSI2014. Termin na uzupełnienie lub poprawę wynosi 10 dni roboczych, liczonych od dnia następnego po dniu wysłania wezwania.
- 10. Niedotrzymanie terminu na złożenie dokumentów, o którym mowa w pkt 6 lub niedotrzymanie terminu, o którym mowa w pkt 9, stanowi podstawę do odmowy zawarcia umowy o dofinansowanie.
- 11. Obok okoliczności wymienionych powyżej, przesłanką do odmowy zawarcia umowy o dofinansowanie jest przedłożenie przez Wnioskodawcę podrobionych, przerobionych lub poświadczających nieprawdę dokumentów, podanie przez Wnioskodawcę nieprawdziwych lub nierzetelnych danych, złożenie przez niego nierzetelnych lub nieprawdziwych oświadczeń w toku ubiegania się o dofinansowanie, co do okoliczności mogących mieć wpływ na wynik oceny.
- 12. Co do zasady, po rozstrzygnięciu konkursu i wyborze projektów do dofinansowania, a przed podpisaniem umowy o dofinansowanie nie jest możliwe dokonywanie zmian we wniosku

o dofinansowanie. IOK w szczególnych przypadkach dopuszcza jednak możliwość aktualizacji wniosku o dofinansowanie.

- 13. Aktualizacja wniosku o dofinansowanie może być dokonywana w sytuacji, gdy IOK zidentyfikuje taką konieczność (np. zmiana statusu Wnioskodawcy, zmiana nazwy Wnioskodawcy, zmiana adresu siedziby Wnioskodawcy, zmiana osoby uprawnionej do reprezentowania Wnioskodawcy). Wówczas IOK wzywa za pośrednictwem LSI2014 Wnioskodawcę do dokonania aktualizacji w zakresie wskazanym w treści wezwania, w terminie 10 dni roboczych, liczonych od dnia następnego po dniu wysłania wezwania.
- 14. Jeżeli Wnioskodawca nie dokonał wskazanej w wezwaniu aktualizacji w wyznaczonym terminie lub dokonał innej aktualizacji wniosku, niż objęta wezwaniem, fakt ten jest podstawą odmowy zawarcia umowy o dofinansowanie.
- 15. Dofinansowanie objęte umową o dofinansowanie przyznaje się wyłącznie na pokrycie wydatków kwalifikowalnych. W przypadku, gdyby przed podpisaniem umowy okazało się (w szczególności w toku kontroli, o której mowa w art. 22 i 23 ustawy wdrożeniowej), iż całość lub część wydatków w projekcie jest (lub w razie udzielenia dofinansowania byłaby) objęta nieprawidłowością/nieprawidłowościami, stanowi to podstawę odpowiednio do odmowy zawarcia umowy o dofinansowanie lub do odpowiedniego obniżenia wysokości dofinansowania przyznanego dla projektu. Obniżenie wysokości przyznanego dofinansowania następuje poprzez zmianę listy, o której mowa w Rozdziale VI Podrozdziale 6.2 pkt 8, dokonywaną po odpowiednim dostosowaniu wniosku o dofinansowanie przez Wnioskodawcę. Wnioskodawca ma obowiązek dostosować wniosek o dofinansowanie w terminie 10 dni roboczych, liczonych od dnia następnego po dniu wysłania stosownego wezwania IOK za pośrednictwem LSI2014, określającego sposób dostosowania wniosku. Bezskuteczny upływ terminu na dostosowanie wniosku (nie złożenie wniosku dostosowanego zgodnie z wezwaniem), stanowi podstawę do odmowy zawarcia umowy o dofinansowanie.
- 16. W przypadku stwierdzenia przesłanek uprawniających do odmowy zawarcia umowy o dofinansowanie, IOK informuje o tym fakcie Wnioskodawcę na piśmie wraz z podaniem przyczyny odmowy zawarcia umowy. W przypadku zaistnienia jakiejkolwiek przyczyny uzasadniającej odmowę zawarcia umowy o dofinansowanie projektu Wnioskodawcy nie przysługują w stosunku do Województwa Lubelskiego jakiekolwiek roszczenia w szczególności roszczenia odszkodowawcze lub roszczenia o zawarcie umowy.
- 17. Umowa podpisywana jest w siedzibie Urzędu Marszałkowskiego Województwa Lubelskiego.
- 18. Za datę zawarcia umowy przyjmuje się datę podpisania umowy przez ostatnią ze stron.
- 19. Realizacja projektu musi następować zgodnie z warunkami określonymi w umowie o dofinansowanie projektu.

# <span id="page-30-0"></span>**VII. PROCEDURA ODWOŁAWCZA**

- 1. Na każdym etapie oceny w oparciu o kryteria wyboru projektów, Wnioskodawca, którego projekt uzyskał negatywną ocenę, tj.:
	- a. nie uzyskał wymaganej liczby punktów lub nie spełnił kryteriów wyboru projektów, na skutek czego nie może być wybrany do dofinansowania albo skierowany do kolejnego etapu oceny,

b. uzyskał wymaganą liczbę punktów i spełnił kryteria wyboru projektów, jednak kwota przeznaczona na dofinansowanie projektów w konkursie nie wystarcza na wybranie go do dofinansowania,

w terminie 14 dni kalendarzowych od dnia doręczenia informacji o jej wynikach, może złożyć pisemny protest (protest nie może zostać wniesiony poprzez LSI2014). W przypadku, gdy kwota przeznaczona na dofinansowanie projektów w konkursie nie wystarcza na wybranie projektu do dofinansowania, okoliczność ta nie może stanowić wyłącznej przesłanki wniesienia protestu.

- 2. Protest wnoszony jest do IOK i rozpatrywany przez nią w terminie nie dłuższym niż 21 dni kalendarzowych licząc od dnia jego otrzymania. W uzasadnionych przypadkach termin rozpatrzenia protestu może być przedłużony jednak nie może on przekroczyć łącznie 45 dni kalendarzowych od dnia otrzymania protestu.
- 3. Protest musi zawierać:
	- a. oznaczenie instytucji właściwej do rozpatrzenia protestu,
	- b. oznaczenie Wnioskodawcy,
	- c. numer wniosku o dofinansowanie projektu,
	- d. wskazanie kryteriów wyboru projektów, z których oceną Wnioskodawca się nie zgadza, wraz z uzasadnieniem,
	- e. wskazanie zarzutów o charakterze proceduralnym w zakresie przeprowadzonej oceny, jeżeli zdaniem Wnioskodawcy naruszenia takie miały miejsce, wraz z uzasadnieniem,
	- f. podpis Wnioskodawcy lub osoby upoważnionej do jego reprezentowania, z załączeniem oryginału lub kopii dokumentu poświadczającego umocowanie takiej osoby do reprezentowania Wnioskodawcy.
- 4. Rozstrzygnięcie protestu następuje w formie pisemnej. Protest pozostawia się bez rozpatrzenia, jeżeli mimo prawidłowego pouczenia, został wniesiony:
	- a. po terminie,
	- b. przez podmiot wykluczony z możliwości otrzymania dofinansowania,
	- c. bez wskazania kryteriów wyboru projektów, z których oceną Wnioskodawca się nie zgadza, wraz z uzasadnieniem.
- 5. Zgodnie z art. 54a ustawy wdrożeniowej Wnioskodawca może wycofać protest do czasu zakończenia rozpatrywania protestu przez właściwą instytucję. Wycofanie protestu następuje przez złożenie IZ RPO pisemnego oświadczenia o wycofaniu protestu.
- 6. W przypadku wycofania protestu przez Wnioskodawcę IZ RPO pozostawia protest bez rozpatrzenia, informując o tym Wnioskodawcę w formie pisemnej. W przypadku wycofania protestu ponowne jego wniesienie jest niedopuszczalne. W przypadku wycofania protestu Wnioskodawca nie może wnieść skargi do sądu administracyjnego.
- 7. Wnioskodawca, który wniósł protest, a protest ten został pozostawiony bez rozpatrzenia lub nie został on uwzględniony w wyniku rozpatrzenia, może złożyć skargę do Wojewódzkiego Sądu Administracyjnego w Lublinie (WSA). Skarga wnoszona jest przez Wnioskodawcę bezpośrednio do

WSA w terminie 14 dni kalendarzowych od dnia otrzymania informacji o negatywnym wyniku procedury odwoławczej.

- 8. Od rozstrzygnięcia WSA, zarówno Wnioskodawcy jak i IZ RPO przysługuje możliwość wniesienia skargi kasacyjnej do Naczelnego Sądu Administracyjnego (NSA). Skarga kasacyjna wnoszona jest w terminie 14 dni kalendarzowych od dnia doręczenia rozstrzygnięcia WSA.
- 9. W przypadku uwzględnienia protestu IOK może odpowiednio skierować projekt do właściwego etapu oceny albo umieścić go na *liście projektów, które spełniły kryteria i uzyskały wymaganą liczbę punktów z wyróżnieniem projektów wybranych do dofinansowania*, zgodnie z uzyskaną liczbą punktów.

# <span id="page-32-0"></span>**VIII. ANULOWANIE KONKURSU**

- 1. Anulowanie konkursu może nastąpić w następujących przypadkach:
	- ogłoszenia aktów prawnych, wytycznych lub dokumentów składających się na system realizacji programu lub mających istotny wpływ na warunki realizacji projektów, w istotny sposób sprzecznych z postanowieniami Regulaminu,
	- jeżeli w konkursie nie został złożony żaden wniosek lub żaden ze złożonych wniosków nie spełnił kryteriów wyboru projektów,
	- zaistnienia siły wyższej, której wystąpienie czyni niemożliwym lub znacząco utrudnia przeprowadzenie procedury konkursowej,
	- awarii lub braku dostępności LSI2014, których wystąpienie czyni niemożliwym lub znacząco utrudnia przeprowadzenie procedury konkursowej,
	- wystąpienia nieusuwalnej wady uniemożliwiającej rozstrzygnięcie konkursu zgodnie z przepisami ustawy wdrożeniowej.
- 2. W przypadku anulowania konkursu IOK zamieszcza taka informację na swojej stronie internetowej wraz z podaniem uzasadnienia.

# <span id="page-32-1"></span>**IX. ZAŁĄCZNIKI**

- 1. Wzór wniosku o dofinansowanie projektu.
- 2. Instrukcja wypełniania wniosku o dofinansowanie projektu.
- 3. Lista wymaganych załączników do wniosku o dofinansowanie projektu dla Działania 1.1 Regionalna infrastruktura badawczo – rozwojowa.
- 4. Instrukcja wypełniania załączników.
- 5. Opis wskaźników w ramach Działania 1.1 Regionalna infrastruktura badawczo rozwojowa.
- 6. Kryteria oceny projektów w ramach Działania 1.1 Regionalna infrastruktura badawczo rozwojowa.
- 7. Wzór umowy o dofinansowanie projektu.
- 8. Lista załączników do wniosku, które należy zaktualizować/dołączyć przed podpisaniem umowy Działania 1.1 Regionalna infrastruktura badawczo – rozwojowa.